#### **الجمهورية الجزائرية الديمقراطية الشعبية**

République Algérienne Démocratique et Populaire وزارة التعليم العالي و البحث العلمي Ministère de l'Enseignement Supérieur et de la Recherche Scientifique **جامعة الجياللي بونعامة** Université Djilali Bounaama de Khemis Miliana Faculté des sciences de la nature et de la vie et des sciences de la terre Département des Sciences Agronomiques

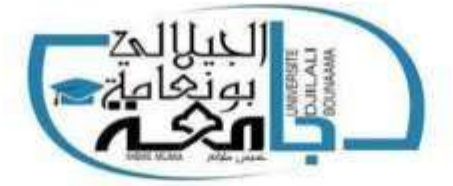

*Mémoire de fin d'études*

En vue de l'obtention de diplôme de **Master** en

**Domaine:** Sciences de la Nature et de la Vie

**Filière:** Sciences Agronomiques

**Spécialité:** Aménagement Hydro-agricole

# **CONSTRUCTION DE BASE DE DONNEES CLIMATIQUE POUR LE NORD ALGERIEN**

## **Présenté par :**

- *Mlle DOUBA Asma*
- *Mlle MEBDOUA Yousra*

#### *Devant le jury :*

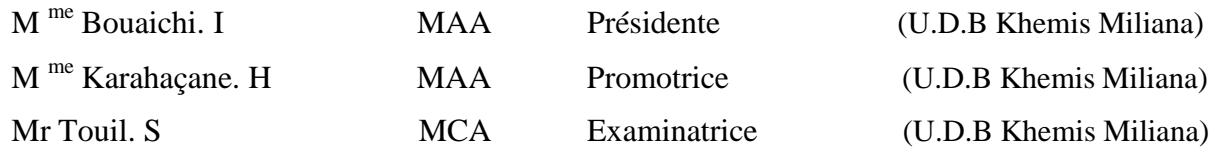

**Année universitaire : 2021/2022**

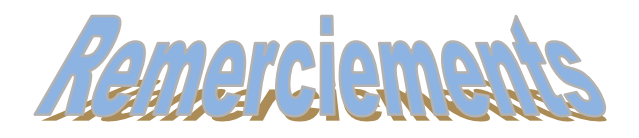

 Nous tenons tout d'abord à remercier Allah le tout puissent, le miséricordieux, qui nous a facilitées notre chemin durant ces longues années d'études et qui nous a donné la force, le courage ainsi que la patience d'accomplir ce modeste travail.

 On remercie notre encadrant mademe KARAHCEN Hafsa qu'a la confiance qu'a fait en nous soutien et encouragement et un grande merci à son recommandation et ses précieux conseils du domaine d'études.

 Nous n'oublions pas de remercier chaleureusement nos parents, nos familles, qui ont consacré leur vie à veiller à notre réussite, et pour leur irremplaçable et indéfectible soutien.

 On exprime toutes nos reconnaissances à madame BOUAICHI ilham TOUIL Sami pour avoir voulu accepter de présider le jury de ce mémoire.

 Nos remercîment s'adressent aussi à monsieur TOUIL Sami d'avoir accepté de juger ce mémoire.

 Nous tenons à exprimer nos sincères remerciements à tous les professeurs qui nous ont enseigné et qui par leurs compétences nous ont soutenu dans la poursuite de nos études.

 Enfin on saisit cette occasion pour éprouver notre gratitude envers toute personne ayant collaboré à ce travail, nous espérons que cette œuvre sera de valeur et un support souverain pour notre département.

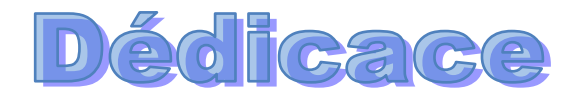

# Je dédie ce travail :<br>**A mes très chers parents, ma mère Bentayba Yamina** et mon père Belkacem

Quoi que je fasse ou que je dise, je ne saurai point remercier mes parents comme il se doit. Vous êtes ce que j'ai de plus chers au monde et je vous jure qu'aucun mot, ni expression ne saurait exprimer tout mon amour et toute ma gratitude.

Votre affection me couvre, votre bienveillance me guide et votre présence à mes côtés a toujours été ma source de force pour affronter les différents obstacles pour me soutenir et m'encourager.

Que ce travail traduit ma gratitude et mon affection.

## **A** mes très chers frères, mes belles soeurs **Et leurs enfants**

Merci d'être toujours à mes côtés, par votre présence, par votre amour pour donner du gout et du sens à notre vie de famille. Que ce travail vous témoigne de ma sincère affection.

## A mes très chères sœurs et leurs enfants

Qui m'ont toujours donné une aide précieuse tout au long de mes Études ainsi que dans ma vie personnelle

## **A** mes chères amies

Qui ont partagés avec moi les bons et les mauvais moments durant mes études. Je vous aime tous infiniment.

## **A tous les membres de la familie**

Mebdouaa et Bentayba.

## **A toux ceux qui me sont chers**

Je dédie mon modeste travail qui, j'espère, trouvera bonne réception, fera honneur et donnera plaisir à tous ceux qui le lisent, l'écoutent ou le discutent.

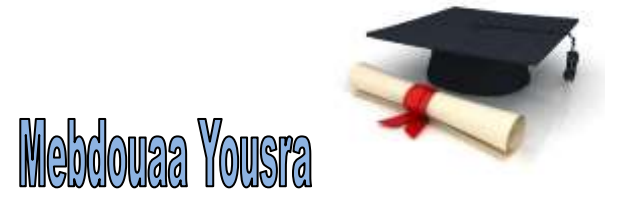

**ملخص** 

نظرا لعدم توفير البيانات المناخيه التقليديه والتي يصعب الحصول عليها وتكون غير كافيه لاجراء التحاليل الاحصائيه لدراسه المناخ وتغيير المناخ.

تهدف هذه الدراسه لبناء قاعده بيانات مناخيه في شمال الجزائر انطلاقا من بيانات المناخيه المحمله من عده مواقع مجانيه تغطي جميع انحاء شمال الجزائر ل59 منطقه ،تستند المنهجيه الى جمع البيانات المناخيه لدرجه الحراره القصوى ودرجه الحرار ه الدنيا و هطول الامطار ٍ و تكون شهر يه .

تمت بناء قاعده البيانات المناخيه من خلال عمل مقاربه البيانات المحمله والبيانات المستمده من قاعده البيانات التقليديه عن طريق استخدام اداتين احصـائيتين لكسر العلاقه والاتصـال بين مجمو عتين البيانات

اظهرت التحاليل وجود علاقه جيده ومهمه للغايه بين مجموعتين البيانات في منطقه الدراسه حيث هناك ارتباط ايجابي بين البيانات المحمله والبيانات التقليديه نسبه (0.91)بين كرى و الوكالة الوطنية للموارد المائية لمهطول الامطار و بنسبة (0،99) بين باور نازاو المكتب الوطنى للأرصاد الجوية لدراجة الحرارة الدنيا ،و بنسبة (0,98) بين تونيامبو و المكتب الُوطني للأرصاد الجوبة لدرجه الحر ارة القصوى

### **Résumé**

 En raison du manque de données climatiques traditionnelles, qui sont difficiles à obtenir et insuffisantes pour effectuer des analyses statistiques des études climatiques et des changements climatiques. Cette étude vise à construire une base de données climatiques dans le nord de l'Algérie basée sur des données climatiques provenant de plusieurs sites gratuits couvrant toutes les parties du nord de l'Algérie pour 59 régions. La méthodologie est basée sur la collecte de données climatiques pour la température maximale, la température minimale et les précipitations. La base de données sur le climat a été construite en comparant les données télécharger et les données dérivées de la base de données traditionnelle en utilisant deux outils statistiques pour rompre la relation et la communication entre les deux ensembles de données.

 Les analyses ont montré une relation très bonne et importante entre les deux ensembles de données dans la zone d'étude où il existe une corrélation positive entre les données télécharger et les données traditionnelles on (0,91) entre CRU et ARNH pour les précipitations, et le rapport (0, 99) entre POWER NASA et ONM pour le température minimum, et le rapport (0,98) entre tutiempo et ONM Pour température maximale

## **Sommaire**

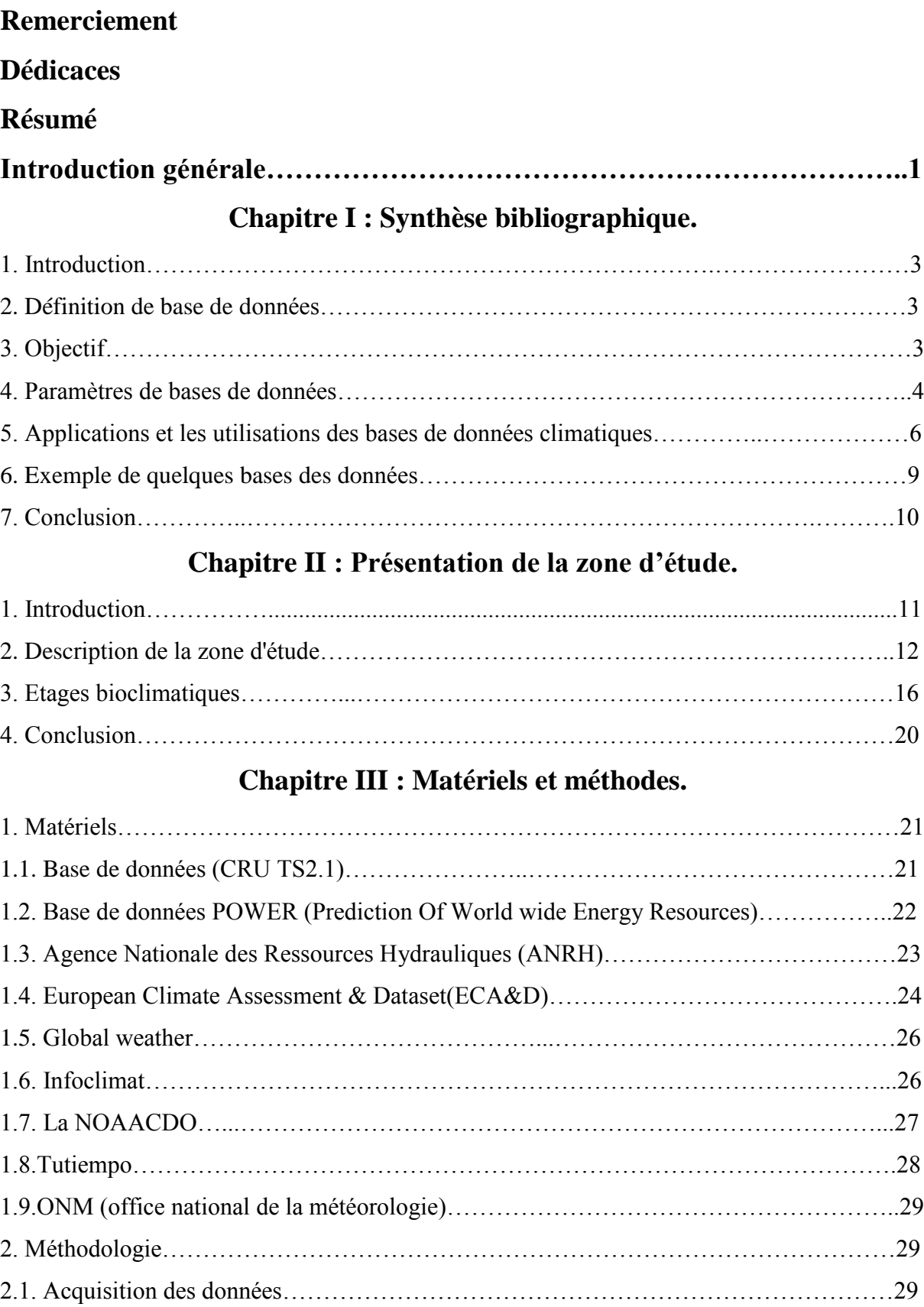

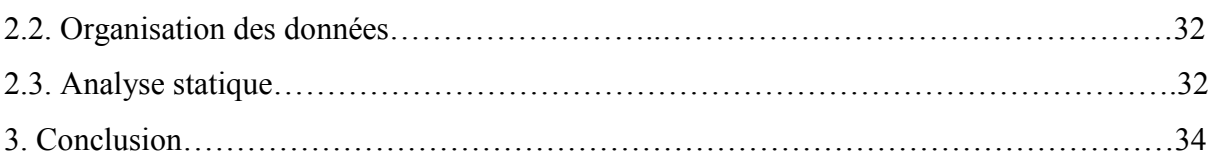

## **Chapitre IV : Résultats et discussions.**

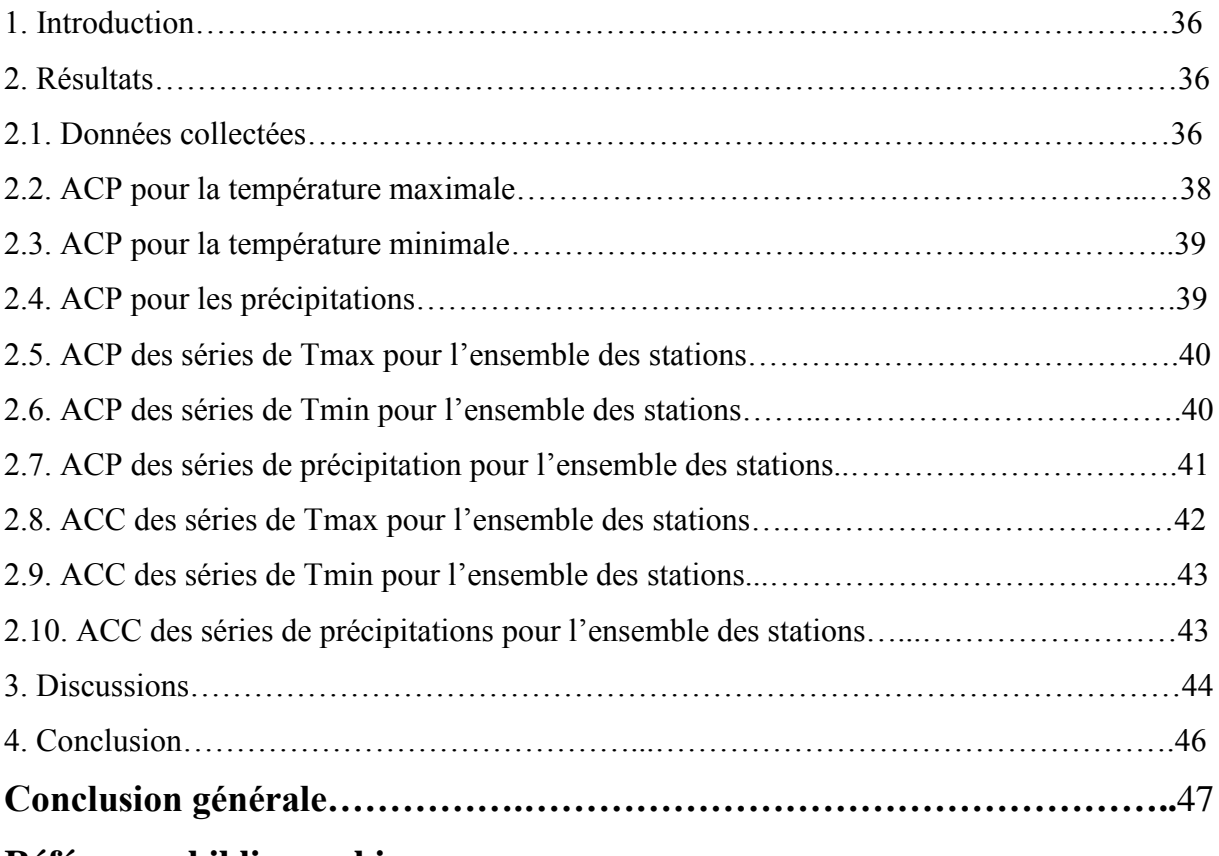

**Références bibliographiques**

## **Introduction générale**

Le déclin des réseaux de surveillance traditionnels constitue une grave menace pour la recherche sur les données climatiques. Nunc sed consequat velit. Sed condimentum justo at ipsum suscipit, sed viverra ligula pharetra. In dignissim sem eget mauris consectetur pulvinar. Aenean condimentum tempor sapien, sed aliquet est tincidunt vel. Fusce risus nisi, gravida interdum commodo vitae, accumsan at purus. In malesuada pretium ligula et vulputate. In consequat auctor erat ac maximus. Vivamus gravida non dolor in venenatis. Aenean pharetra tincidunt ex varius dapibus. Duis non erat nisi.

Sed at dui porttitor, scelerisque nisl ac, porttitor eros. Fusce bibendum nibh in magna tempor molestie. Sed vestibulum eu ipsum id luctus. Ut sed consequat dui. Ut sed ipsum fringilla, convallis ipsum non, bibendum diam. Nullam et nisi rutrum, facilisis neque vehicula, imperdiet dui. Mauris suscipit libero eu lobortis finibus.

Sed ultricies bibendum quam. Morbi laoreet vitae ex et suscipit. Aenean euismod cursus arcu ac sagittis. Aliquam vel congue sapien. Nulla sodales pharetra elit id egestas. Phasellus at ligula ante. Praesent ut faucibus quam. Fusce nec urna ultricies eros congue placerat ac sit amet ipsum. Nulla vel iaculis diam, sed posuere nibh. Sed porttitor urna ut quam scelerisque gravida. Phasellus ornare ligula sed nibh euismod pulvinar. Mauris tellus nisi, pretium non rhoncus eu, ultricies eu odio.

Morbi ullamcorper erat at ullamcorper sollicitudin. Phasellus sit amet luctus turpis. Curabitur id nunc eget erat placerat euismod. Aenean placerat vestibulum maximus. Sed feugiat accumsan est, at accumsan ante tempor in. Vivamus nec risus neque. Nulla facilisi. Donec quis vulputate est. Maecenas aliquam porttitor diam id molestie. Suspendisse potenti. Vivamus quis sapien vitae ex pulvinar sodales vel ac dui. Vivamus sodales tempor rhoncus. Quisque aliquet magna a erat facilisis, tempus efficitur eros vulputate. Ut feugiat leo id tortor blandit, quis lobortis sem commodo. Phasellus ultrices lobortis turpis, et sodales nisl maximus eu. Suspendisse non justo feugiat, tincidunt elit in, sodales felis.

Aussi, cette régionest très touchant par les différentes types de crises climatiques tels que la sécheresse, les pluies torrentielles qui nécessitent une analyse manieuse pour mieux comprendre leurs mécanismes et de faire face aux dégâts engendrées.

L'étude consiste à obtenir des données climatiques à partir des sites mondiales (bases de données en ligne). Chaque source est caractérisée par un type de données soit calculées ou observées et un nombre limité de stations comme NOAA et INFOCLIMAT et TUTIEMPO. Tandis que le POWER NASA, CRU et GLOBEL WEATHER ont un nombre illimité de stations, ainsi que de données obtenues de l'Office National de la Météorologie (ONM) et Agence Nationale des Ressources Hydrauliques (ANRH) servent pour comparaison avec les données téléchargées. Trois paramètres climatiques sont impliqués à savoir : précipitation, température maximale et température minimale.

Pour répondre aux objectifs de cette problématique, l'étude est organisée comme suit :

Premier chapitre s'intéresse à une synthèse bibliographique sur le thème abordée ;

Chapitre 2 fait l'objet d'une présentation des caractéristiques de la région d'étude ;

Les matériels et la méthodologie de travail sont reportés dans le chapitre 3;

Et le chapitre 4 présente les résultats obtenus suivie d'une discussion.

En dernier une conclusion générale fait sortir les principaux résultats issus de cette étude.

## **Introduction** 3

Le climat joue un rôle clé dans tous les domaines, en particulier dans les sphères économiques et sociales, où il est devenu influent et influencé. Les changements climatiques des derniers siècles sont devenus l'intérêt des chercheurs pour l'exploration des données climatiques. Ainsi, des bases climatiques ont été créées pour aider à étudier le climat et le changement climatique et à créer de nouvelles bases à partir des anciennes bases de données. Dans ce chapitre, il s'intéresse donner des réponses aux questions : c'est quoi les bases de données climatiques, quel est leur but, quels sont les paramètres climatiques impliqués dedans, comment créer une base de données et comment les appliquer?

#### **1. Définition de base de données**

La base de données est un ensemble d'informations ou de référentiels de données, et est utilisée comme un panier pour stocker l'information qui contient un ensemble d'éléments changeants de différents exportateurs en fonction de la situation à étudier dans un certain délai. Il existe plusieurs types de bases de données : base de données climatiques, base de données cartographiques, base de données d'écologie végétale, base de données géographiques de sociologie végétale, base de données hydrologiques, base de données hydrogéologiques et base de données topographiques. La base de données tourne autour de la capacité à traiter une grande quantité de données et de la façon d'y accéder. De nombreuses échelles de temps en fonction desquelles les paramètres climatiques sont affichés sont déterminées par les applications ciblées pour leur objectif.

#### **2. Objectif**

L'objectif principal de la création de la base de données est de regrouper les données de la zone d'étude sur les paramètres climatiques sur un seul support. Ces données sont nécessaires, compte tenu de leur diversité et de leur nombre, afin d'obtenir le maximum d'informations climatique dans la zone d'étude. Plusieurs objectifs peuvent être visés lors de la réalisation d'une base de données à savoir :

- Il fournit des données climatiques quotidiennes pour tous les éléments climatiques et leurs dérivés.

- Présente des informations climatiques utilisables à tous les pays du monde, en particulier les pays en développement, où l'accès à des informations climatiques complexes peut être.

- Il permet l'analyse de la variance climatique sur 50 ans.

- La source des données climatiques couramment utilisées.

- Il permet des découpages géographiques et temporels.

- Fournir des indicateurs du climat, du changement climatique ou des affrontements <sup>4</sup> climatiques.

- Il permet l'évaluation et la mise en correspondance des bases de données climatiques mondiales et leur comparaison avec les stations météorologiques traditionnelles, dont beaucoup se concentrent sur l'élément thermique et la pluie et ses changements temporels et spatiaux.

- D'étudier les conséquences du drainage pluvial à l'exutoire des bassins versants urbains.

- Les économistes en bénéficient dans le développement, car ils ont souvent une très forte corrélation avec des variables économiques agricoles telles que les cultures.

#### **3. Paramètres de bases de données**

a) Température (°C) : Il s'agit d'un paramètre météorologique de base, exprimé en degrés Celsius (°C), dont les données sont représentées dans un tableau contenant les températures enregistrées à proximité de la station sélectionnée, toutes les 1 heure. Ces données sont utilisées pour calculer la température annuelle moyenne, les températures minimales et maximales moyennes, etc.

b) Précipitations (mm) : un tableau statistique représentant les quantités de précipitations en millimètres (mm). Le volume « mm » correspond à une hauteur d'eau de 1 mm sur une surface plane de 1 m² (soit 1 litre). A partir de ce tableau, le système calcule les précipitations moyennes mensuelles, les précipitations moyennes annuelles, etc.

c) Humidité de l'air (%) : L'humidité est la quantité d'eau dans l'air sous forme de vapeur incolore et inodore. En général, l'humidité relative (U) est exprimée en pourcentage, et cette quantité de vapeur dépend de la température de l'air. Il est représenté sous la forme d'un tableau contenant les mesures d'humidité enregistrées quotidiennement.

d) Pression atmosphérique (hPa) : c'est le poids d'une colonne d'air s'exerçant sur une surface déterminée, exprimé en hectopascals (hPa), et sa valeur décroît rapidement avec l'altitude, exprimée sous la forme d'un tableau de mesures de pression Conditions météorologiques moyennes pour chaque station.

e) Vitesse du vent (m/s) : il s'agit de la vitesse quotidienne moyenne enregistrée par les stations sélectionnées.

Les données de vent sont classifiées selon deux informations : la vitesse et la direction selon le plan horizontal. En général l'unité du système international pour la vitesse est le mètre par seconde (m/s), or en ce qui concerne la vitesse du vent en météorologie, on utilise le plus

souvent les kilomètres par heure (km/h) et les nœuds pour la météorologie maritime où 1 m/s  $= 3.6$  km/h - 1 km/h = 0.5 nœuds. Concernant la direction du vent, ceci indique d'où vient le 5 vent. Pour cela on utilise le plus souvent une rose des vents où est indiqué le Nord, le Sud, l'Ouest et l'Est (parfois plus).

Les mesures de vent sont recueillies par les stations météorologiques avec des appareils adaptés comme l'anémomètre (équipé d'une girouette). Cet instrument possède une partie mobile qui entre en mouvement autour d'un axe sous l'effet d'un flux d'air. La girouette indique la direction d'où vient le vent alors que l'anémomètre est quant à lui constitué de trois coupelles qui tournent plus ou moins vite selon la pression exercée par l'air.

Les données de vent sont recueillies par l'anémomètre de trois manières :

- Le vent instantané ; qui correspond à la vitesse de déplacement du vent à un instant précis qui permet d'enregistrer les rafales de vent.
- Le vent moyen ; calculé dans un intervalle de temps plus ou moins précis en fonction de son utilisation qui correspond à la moyenne de la vitesse instantanée du vent.
- la vitesse maximale est la vitesse instantanée la plus forte enregistrée lors des rafales de vent les plus puissantes.

En météorologie, seuls les vents horizontaux sont mesurés par les instruments. La composante verticale, appelée vitesse verticale n'est pas mesurée, car elle est peu mesurable par les stations météorologiques [1].

f) Orages (jours) : Un orage est un phénomène atmosphérique qui se forme lorsqu'il est instable, et se caractérise par une succession d'éclairs et de tonnerre. Accompagnée de phénomènes violents, fortes pluies, rafales de vent, etc. Le nombre moyen de jours d'orage enregistrés dans les zones couvertes par la station sélectionnée.

g) Brouillard (jours) : Par définition le brouillard représente le nombre moyen de jours de brouillard par mois sur une période donnée. Il est formé de fines gouttelettes d'eau (quelquefois de glace) en suspension dans l'air, dues à la condensation de la vapeur d'eau présente dans l'atmosphère (Escourrou, 1996). C'est une autre source d'eau pour la végétation, qui permet d'éviter la formation de gelée nocturne (Rouag & Bousbiat, 1992). Ce phénomène est rare dans les zones désertiques donc ces données sont enregistrées à partir de stations météorologiques côtières.

- h) Tempêtes de sable (jours) : Contrairement au phénomène précédent, les tempêtes de sable sont souvent enregistrées dans les régions désertiques, elles sont complètement liées <sup>à</sup> la <sup>6</sup> dynamique du vent et au transport des particules de sable.
- i) Neige :phénomène météorologique résultant en la formation par condensation de la vapeur d'eau atmosphérique, c'est un facteur écologique important qui conditionne l'ensemble des communautés animales et végétales surtout en montagnes et sous le climat froid dont il joue un rôle de protection contre le froid (Il a été montré que les températures de l'air peuvent être au-delà de -20°C au-dessus de celui-ci celle à la surface du sol sont légèrement au-dessus de 0°C) (Ramade, 1999), ainsi comme réservoir d'eau (Lacoste & Salanon., 1969, cité par Kherief & Djouadi, 1999). D'autre part, la neige peut causer des dégâts considérables dans les zones où ce phénomène est relativement peu fréquent et où les arbres ne sont pas morphologiquement très adaptés à des chutes importantes. Ici encore, au-delà des dégâts instantanés, ces phénomènes sont générateurs de développements ultérieurs, par exemple la pullulation de populations d'insectes ravageurs notamment les Scolytes (Aussenac G & Guchl J M., 1994).Le poids des neiges tombées massivement sur les arbres surtout des neiges «lourdes», humides et collantes, elle peut causer de graves dégâts en forêt, d'autant plus que le vent s'y ajoute souvent, balançant les cimes ayant perdu toute souplesse, et surchargées (Aussenac G & Pardé J., 1985).
- j) L'évaporation : phénomène par lequel l'eau apportée à un sol dépourvu de végétation par les précipitations l'évaporation dans l'atmosphère. Maximal dans le désert, l'évaporation existe dans les écosystèmes continentaux pourvus d'une forte biomasse végétale, par passage direct dans l'air de l'eau dépensée par la pluie à la surface du feuillage qui ne s'est pas ressuyer et qui s'évapore sans avoir été absorbée par la végétation (Ramade, 2003 ; Guyot, 1999).

#### **4. Applications et les utilisations des bases de données climatiques**

• Les bases de données climatiques sont utilisées dans les études sur le changement climatique. Qui fournit un modèle projectif du changement climatique basé sur les données historiques de la base de données et des modèles mathématiques ;

• Il permet l'étude du climat d'une région en réalisant un tableau statistique des précipitations totales et de la température moyenne sur une longue période de temps pour connaître la période sèche dans le diagramme ombrothermique;

• Il est utilisé pour calculer les indicateurs climatiques et le changement climatique, car la détermination des événements extrêmes climatiques et la prévision climatique affectent le <sup>7</sup> développement économique.

D'autres application plus pertinentes sont largement sollicités par les gestionnaires c'est la création des cartes thématiques basées sur les données climatiques, par exemples :

• Carte des précipitations : Il s'agit d'une carte de l'Agence nationale des ressources en eau qui représente les précipitations annuelles moyennes.

• Carte d'évaporation : l'évapotranspiration est un ensemble de phénomènes d'évaporation et de transpiration, qui déterminent la perte d'eau par retour direct à l'atmosphère sous forme de vapeur d'eau. Une partie importante du cycle hydrologique car environ 70 à 75 % des précipitations totales annuelles retournent dans l'atmosphère par ce phénomène. L'évapotranspiration est liée à plusieurs facteurs tels que la température de l'air, la température de l'eau, l'humidité de l'air, le rayonnement solaire, la pression du vent et la pression atmosphérique.

Cette carte est réalisée par des stations hydrologiques, à partir de données climatiques (température et humidité) de l'air, fournies par des stations météorologiques. La période d'observation des éléments météorologiques s'étend sur vingt et un ans

• Carte du réseau de surveillance de la qualité de l'eau et de l'hydroclimat :

Cette carte a été réalisée par le Service des eaux de surface de l'ANRH et contient des informations sur l'emplacement des stations. Carte des débits annuels moyens Compilé par l'ANRH, il estime les débits d'eau annuels moyens

• Créez des cartes statiques de la température, des précipitations, du brouillard et des tempêtes de sable à l'aide de leurs données statistiques et de méthodes d'interpolation spatiale qui estiment des valeurs ponctuelles inconnues par rapport aux données des stations météorologiques, utiliser par le système pour répondre aux demandes des utilisateurs via des tableaux de calculs statistiques ou des graphiques dans l'interface cartographique. Ces données sont stockées dans la base de données des statistiques climatiques sous forme de tableau.

• La base de données géographique sur les sols travaillés à créer une couverture du sol pour la cartographie grâce à des métadonnées qui font référence aux références bibliographiques des études, à leur localisation et à leur extension, ainsi qu'à leur degré de précision.

-Métadonnées constituées d'unités cartographiques pédologiques où chaque unité est ellemême composée d'une ou plusieurs unités pédologiques typiques » qui sont également

décrites et positionnées pour. Le pourcentage de la surface ; où pour chacune des couches (horizons du sol), reflète Quantitatif et données qualitatives Variation spatiale des propriétés <sup>8</sup> des sols au sein de toutes les unités pédologiques, informations sur tous les types de sols et fourniture de paramètres pour les projets utilisant des modèles (modèle de croissance forestière, modèle de stockage du carbone organique du sol, etc.)

Pour connaître les risques tels que les inondations, il faut base de données constituée de donnée sur l'intensité des précipitations.

La base de données climatique fournit aux infrastructures de recherche de terrain, par exemple les observatoires de recherche en environnement où l'on étudie l'évolution à long terme des ressources en eau dans les agro-hydro systèmes sur des bassins versants. Toutes les mesures sont rassemblées dans des bases de données, par exemple la Bibliothèque de Météo-France2 ou la base nationale agroclimatique3 de INRAE, afin de pouvoir constituer de longues séries d'observation. Selon le type d'études réalisées (par exemple, une monographie du climat, un bilan météorologique ou climatique, l'effet constaté du changement climatique), et les échelles spatiales (par exemple, commune, département, région, pays) et temporelles (par exemple, semaine, mois, saison, année, décennie) associées à ces études, des produits élaborés de Météo-France peuvent être utilisés. Il convient de mentionner le recours aux :

− Synthèses de données décadaires, mensuelles ou annuelles ;

− séries passées longues reconstituées par homogénéisation statistique pour des travaux en lien avec le changement climatique ; − données journalières de ré-analyse telles que celles issues du système maillé SAFRAN5 (Vidal et al., 2010). L'étude de l'évolution du climat sur les temps longs en fonction du changement climatique recourt à des projections climatiques futures régionalisées obtenues à partir de simulations provenant de modèles climatiques (Ouzeau et al., 2014). Il ne s'agit pas à proprement parler de prévisions météorologiques, mais de prévisions climatiques de la tendance attendue de l'évolution du climat. Le portail DRIAS6 met à disposition les données journalières des projections climatiques à la maille SAFRAN jusqu'en 2100, selon différents scénarios futurs et méthodes de régionalisation.

Les bases de données climatiques de première importance pour la gestion hydrologique et agronomique sont les champs de précipitations et de températures, dans une gamme variable d'échelles temporelles et spatiales. Elles sont notamment nécessaires pour la mise en œuvre de modèles hydrologiques de fonctionnement. De nombreux travaux de simulation utilisant la modélisation hydrologique sont en cours pour l'exploration des effets de la variabilité du

climat et du changement climatique. Pour l'étude de certains risques extrêmes en lien avec le changement climatique, comme les pluies intenses ou le risque de gel, il est indispensable de <sup>9</sup> disposer de données fiables sur ces extrêmes climatiques, y compris sur de courtes durées. Ces nouvelles contraintes pour l'obtention des données spatiotemporelles nécessairement plus fines par rapport aux données existantes représentent un nouvel enjeu métrologique de mesures des données et méthodologique d'adaptation des méthodes de désagrégation et d'interpolation à ce nouveau contexte. Pour répondre à l'évolution de ces besoins, les progrès reposent aussi sur l'amélioration de la résolution des systèmes d'observation et de prévision qui demeure un objectif prioritaire de la stratégie scientifique et opérationnelle de Météo-France pour les prochaines années.

#### **6. Exemple de quelques bases des données climatiques**

### **Base de l'université de Delaware : Udel (2.01)**

La base de l'Université de Delaware offre une grille de données climatiques mondiale pour la période 1900-2008. Les auteurs principaux sont les professeurs Willmott et Matsuura. La base est produite au sein du Centre de recherche sur le climat du département de géographie de l'Université de Delaware aux Etats Unis. Elle regroupe des données de pluviométrie et de température mensuelles, disponibles pour l'ensemble de la surface terrestre du globe. La précision de la grille est de 0.5°lat./lon. Les auteurs fournissent également plusieurs versions de leur base, celle présentée ici est la plus récente Les auteurs utilisent plusieurs sources de données climatiques dont celles du réseau mondial de données climatologiques (Global Historical Climatology Network, dans sa version la plus récente GHCN221).

Le GHCN2 est à l'heure actuelle la plus importante base de données de stations en libre accès (Peterson et Vose 1997). Les autres sources proviennent du Service de l'environnement du Canada (Atmospheric Environment Service/Environment Canada), de l'Institut hydrométéorologique d'Etat de Saint-Pétersbourg (the State Hydrometeorological Institute), du réseau de climatologie synoptique GC-Net (the Global Synoptic Climatology Network), du projet de la station météorologique automatique (Université de WisconsinMadison), et du projet surface du globe résumé du jour (Global Summary of the Day GSOD) La base Udel est utilisée par Dell et al. (2009) qui revisitent les études de croissance grace à cette base

#### **Base climatique « pays » à partir de la grille Udel23**

Une base de données climatiques « pays » à partir de la grille de données Udel. Le but de ce travail est de fournir des données climatiques nationales, calculées comme la moyenne pluviométrique des points situés au sein de l'aire géographique considérée. Nous choisissons d'exploiter la grille de données udel.

## **Conclusion**

Il est utile d'indiquer que la création d'une base de données sur le climat fondée sur les variables climatiques recueillies auprès de différentes sources de données climatiques, qui sont utilisées et appliquées dans plusieurs domaines.

# **1.** Introduction 11

La diversité géographique et géologique du nord de l'Algérie a affecté le climat et en a fait une préoccupation pour de nombreux chercheurs qui ont conclu à un lien entre le climat et la végétation. Dans ce chapitre, il est question de donner une description du nord de l'Algérie et de la diversité des étapes bioclimatique

### **2. Description de la zone d'étude**

#### **Situation géographique**

La région d'étude s'étale sur toute l'Algérie du Nord, allant des frontières Algéro-Marocaine à l'Ouest, aux frontières Algéro-Tunisiennes, à l'Est. Dans sa partie septentrionale, le long du littoral algérien, elle est bordée par la mer méditerranéenne. Elle intègre l'ensemble des massifs de l'Atlas tellien et est limitée dans sa partie méridionale, par l'Atlas saharien, dont une partie seulement, représentée par les Aurès, s'inscrit dans la région d'étude (fig. 1)

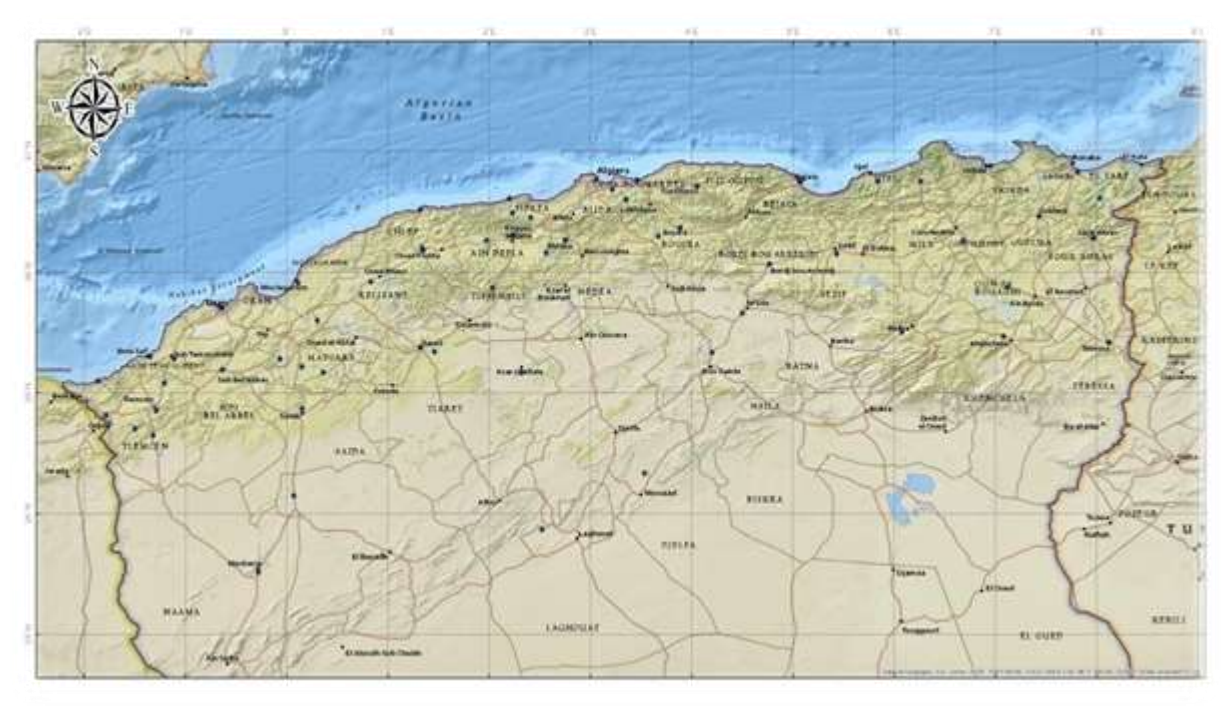

**Figure 1.** Situation géographique de la zone d'étude

Le couvert végétal**:** En allant du nord de l'Algérie vers le sud on traverse différents paysages: les forêts de chênes et de pins, des maquis et matorrals (thuya, olivier et lentisque) vers les steppes semi arides et arides (alfa, sparte et armoise) puis les écosystèmes désertiques (acacias et divers espèces graminées).

La zone d'étude couvre l'ensemble de l'Algérie du nord comprise entre la longitude 1°.90 W et 8°45E et la latitude 35°.00 et 36°.90 . Elle comprend plus précisément les zones sub-littorales, les massifs de l'Atlas tellien (Monts de Tlemcen, Monts des Daïas, de Saida, l'Ouarsenis, l'Atlas Blidéen, le Djurdjura, les Babors, l'Edough, les monts d'Annaba) et une partie de

l'Atlas saharien (Aurès). La délimitation de cette zone d'étude est déterminée par la disponibilité des relevés phytoécologiques. <sup>12</sup>

#### **Orographie**

La région d'étude présente des reliefs très diversifiés aussi bien du nord au sud, où se soit environ 20% du territoire national trouve localisée la quasi-totalité des populations et des activités. Au plan administratif, cet espace est structuré en 39 départements, totalisant 26,5 millions d'habitants, soit une densité moyenne de 69 habitants/km². C'est un ensemble constitué par une succession de massifs montagneux, côtiers et sublittoraux et de plaines, composé de deux sous-ensembles: le Tell et les Hautes Plaines steppiques.

Le Tell est ordonné en alignements alternés de massifs, de hauteur moyenne, dominés par une dorsale calcaire du Jurassique et du Crétacé où l'on retrouve les monts du Zaccar, de l'Atlas Blidéen, Babors, Hodna, Collo, Skikda, Aurès, les monts des Nememcha, les massifs du Djurdjura (2300 m) et de dépressions représentées par les basses plaines oranaises, la plaine de Cheliff et la plaine de Mitidja.

Tandis que les Hautes plaines steppiques sont localisées entre l'Atlas Tellien au Nord et l'Atlas Saharien au Sud, à des altitudes comprises entre 900 et 1200 m. parsemées de dépressions salées, chotts ou sebkhas. On distingue deux grands ensembles:

1) Les steppes occidentales, qui sont constituées des hautes plaines sud oranaises et sud algéroises, dont l'altitude décroît du djebel Mzi à l'Ouest à la dépression salée du Hodna au Centre;

2) Les steppes orientales à l'Est du Hodna sont formées par les hautes plaines du sud constantinois.

A l'opposé de la zone nord, le Sahara, formant 80 % du territoire national, est un espace désertique, hormis quelques oasis, régulièrement menacés par des problèmes d'ensablement, de dépérissement de palmeraies, de tarissement de sources et de salinisation des sols. Il forme une large barrière qui sépare le domaine méditerranéen au Nord du domaine tropical au Sud. Il est constitué des plateaux (Hamadas et Tassill) où culmine le massif du Hoggar à 3000 m d'altitude, de plaines (regs et ergs) et de dépressions (sebkha et guelta).

Soumis à l'influence conjuguée de la mer, du relief et de l'altitude, le climat est de type méditerranéen extra tropical tempéré. Il est caractérisé par une longue période de sécheresse estivale variant de 3 à 4 mois sur le littoral, de 5 à 6 mois aux niveaux des Hautes Plaines, et supérieurs à 6 mois au niveau de l'Atlas saharien.

#### **Cadre Géologique et Lithologique**

L'Algérie du Nord est essentiellement occupée par la chaîne des Maghrébines. C'est une chaine alpine d'Afrique du Nord qui fait partie de l'orogenèse alpin périméditerranéen au (Durand-Delga, 1969). Sa formation remonte au Tertiaire et elle s'étend de l'Ouest à l'Est sur 2000 km depuis l'Espagne du Sud à l'arc calabro-sicilien (Chabou, 2014) décrit sommairement la géologie de l'Algérie, dans un ouvrage auquel nous emprunterons les faits saillants. Dans ce domaine en forme d'anneau très aplati (Chabou, 2014) distingue classiquement les zones internes, situées à l'intérieur de l'anneau être présentées aujourd'hui par différents massifs, dispersés le long de la côte méditerranéenne et les zones externes situées à sa périphérie.

Le domaine de la chaîne des Maghrébines a connu des phases de déformations tertiaires aboutissant à la mise en place de nappes de charriages. C'est le domaine des nappes ou domaine allochtone. En Algérie, la chaîne des Maghrébines montre du nord au sud les domaines suivants :

1. un domaine interne : appelé aussi socle kabyle ou Kabylie, est composé de massifs cristallophylliens métamorphiques (gneiss, marbres, amphibolites, micaschistes et schistes) et d'un ensemble sédimentaire paléozoïque (Ordovicien à Carbonifère) peu métamorphique. Ce socle affleure d'ouest en est dans les massifs du Chenoua (à l'ouest d'Alger), d'Alger, de Grande Kabylie et de Petite Kabylie entre Jijel et Skikda (Chabou, 2014).

Le socle kabyle est bordé au sud par les unités mésozoïques et cénozoïques de la Dorsale Kabyle appelée parfois «chaîne calcaire» à cause de l'importance du Jurassique inférieur calcaire. Ce domaine est exceptionnellement étroit et ne dépasse jamais quelques km de largeur. Le premier affleurement de la dorsale kabyle en Algérie est situé au cap Ténès. On la retrouve ensuite dans le massif du Chenoua puis au Sud Est d'Alger où elle constitue d'importants reliefs sur plus de 125 km de long (massifs de Larba, du Bou Zegza et du Djurdjura). Elle apparaît ensuite au Nord de Constantine (Dj. Sidi Dris) et se poursuit jusqu'au Sud d'Annaba (Zit Emba). Du côté sud, un contact anormal sépare la Dorsale kabyle du domaine des flyschs.

2. le domaine des flyschs: est constitué par des nappes de flysch crétacés-paléogènes qui affleurent dans les zones littorales sur 800 km de long, entre Mostaganem et Bizerte (Tunisie). Il s'agit essentiellement de dépôts de mer profonde.

#### **Chapitres II: présentation de la zone d'étude**

On distingue du Nord au Sud deux grands groupes de flyschs, les flyschs mauritaniens et les flyschs massyliens auxquels s'ajoutent un troisième groupe de flyschs plus récent, les flyschs <sup>14</sup> numidiens d'âge Oligocène supérieur - Burdigalien inférieur.

3. un domaine externe: ou domaine tellien constitué par un ensemble de nappes allochtones pelliculaires constituées principalement de marnes d'âge Crétacé moyen á Néogène. On distingue du Nord au Sud (1) les nappes ultra-telliennes, du Crétacé et de l'Eocène, dans l'Est algérien et en Tunisie. Elles présentent des caractères proches de ceux du flysch massylien. (ii) les nappes telliennes formées de Lias de plate-forme surmonté de Jurassique plus marneux, puis par le Crétacé qui, détritique, devient marneux a argilo-calcaire et enfin, l'Eocène aux marnes épaisses et (iii) les nappes péri-telliennes dont les séries néritiques du Crétacé à l'Oligocène sont carbonatées et marneuses. Les nappes péri telliennes, définies dans l'Est algérien, présentent des caractères proches de ceux du néritique constantinois. Le contraste géologique de l'Algérie septentrionale, dont une partie notable est structurée par les chainons montagneux lui permet de réaliser les conditions à l'installation d'une flore relativement diversifiée.

**Pluviosité**: les précipitations accusent une grande variabilité mensuelle et surtout annuelle, due à l'existence de gradients (Djellouli, 1990). Elles augmentent d'Ouest en Est (gradient longitudinal), en passant de 450 mm/an à Oran à plus de 1000 mm/an à Annaba, et du Nord au Sud (gradient latitudinal), variant de 1 500 mm à Jijel (niveau de la mer) à 50 mm dans la région du M'Zab.

**Températures**: La moyenne des températures minimales du mois le plus froid est comprise entre 0 et 9 °C dans les régions littorales et entre -2 et +4 °C dans les régions semi arides et arides. La moyenne des températures maximales du mois le plus chaud varie avec la continentalité, de 28 °C à 31 °C sur le littoral, de 33 °C à 38 °C dans les Hautes Plaines steppiques et supérieure à 40 "C dans les régions sahariennes.

#### **Pédologie**

Les types de sols rencontrés sous végétation forestière de la zone d'étude sont variés. Les plus nombreux en bioclimat Sub-humide sont les sols fersiallitiques. Ils sont décrits par de nombreux auteurs et sont surtout associés à la végétation forestière caducifoliée et sempervirente de l'Atlas tellien. La dégradation de la végétation entraîne souvent leur érosion ou troncature et leur recouvrement par des sédiments de pente, formant des dépôts colluviaux. En climat humide, ils peuvent exceptionnellement s'apparenter aux sols bruns forestiers, qui

#### **Chapitres II: présentation de la zone d'étude**

sont, est-il utile de la rappeler, l'ultime aboutissement de l'évolution d'un sol forestier mature quel que soit la nature et l'origine de la roche mère. 15

En zones semi-arides, les sols forestiers sont souvent sur roche mère calcaire. Ils peuvent être des sols minéraux bruts ou peu évolués, sur roche mère dures (lithosols) ou tendres (regosols) des sols bruns façonnés par la roche mère ou des siérozems. Ils abritent généralement des forêts claires ou des matorrals à chêne vert et à Pin d'Alep. Les sols peu évolués d'apport, occupent préférentiellement les bas de pentes et sont constitués de dépôts récents d'origine colluviale ou alluviale. Les sols peu évolués d'érosion se retrouvent là où l'action de l'érosion est intense notamment sur versants à fortes pentes Les sols calcimagnésiques (sols bruns calcaires et rendzines humifères) sont plus fréquents sous pinèdes de l'Atlas tellien et saharien ainsi que certains matorrals. Enfin, des sierozems peuvent également, porter des formations végétales dégradées (Bouaounet, 2015)

**Couvert végétal:** En allant du nord de l'Algérie vers le sud on traverse différents paysages: les forêts de chênes et de pins, des maquis et matorrals (thuya, olivier et lentisque) vers les steppes semi arides et arides (alfa, sparte et armoise) puis les écosystèmes désertiques (acacias et divers espèces graminées).

## **Agriculture**

Même si elle ne représente que 3.54% de la surface totale du territoire national, la majeure partie de la surface agricole utile se concentre essentiellement sur le littoral où les conditions climatiques y sont plus favorables et le sol de bonne qualité. L'augmentation démographique généralisée en zone littorale s'accompagne du développement des activités agricoles intensives, ce qui entraîne à coup sûr une surexploitation des nappes côtière

#### **Population**

Avec une population de 34,1 millions d'habitants (RGPH, 2008), 63 % des Algériens vivent dans le Nord, soit 4 % du territoire national; 28 % sur les Hauts-Plateaux soit sur 9 % du territoire; alors que le Sud, c'est-à-dire 87 % du territoire n'accueillent que 9 % de la population

Sur le littoral, la densité est donc de 281 Hab/km<sup>2</sup>contre 12 Hab/km<sup>2</sup> au niveau national. Cette concentration de la population et des activités sur la frange littorale conduit donc à de fortes tensions dans l'usage de la ressource hydrique. En outre, La population rejette plus de 8 684 tonnes de déchets solides urbains, évacués vers 380 décharges sauvages implantées sur la bande littorale.

#### **3. Etages bioclimatiques**

Ce sont un concept botanique lié à l'aspect biologique de l'environnement, qui vise à étudier l'évolution des relations entre les organismes vivants et les plantes liées aux modèles climatiques globaux liés à la géographie et à l'altitude.

#### **Classification bioclimatique**

Plusieurs auteurs ont proposé des classifications bioclimatiques et de végétations basées à la fois sur les données climatiques, (le plus souvent la pluviométrie et les températures minimale, maximale et moyenne) et les données de distribution spatiale des êtres vivants, plus particulièrement la végétation (Emberger, 1971 ; Ozenda, 1985 ; Rivas-martinez et al., 2011). Une enquête menée au niveau de 269 stations dans le nord de l'Algérie par (Bouaoune, 2015), basée sur les données climatiques enregistrées au niveau de 269. Les données climatiques prises en compte sont les précipitations annuelles moyennes, la température moyenne minimale pour le mois le plus froid (m), la température moyenne maximale pour le mois le plus chaud (m) et l'altitude. Ils ont permis le calcul de la récolte de chaleur supplémentaire d'Embrger (Q), un indicateur bioclimatique qui combine deux facteurs climatiques, la température et les précipitations, et son calcul fournit essentiellement des informations sur la gravité des conditions climatiques et la distribution des formations végétales. Les stations auxquelles ils appartiennent à travers la statue des résultats sur la carte du bioclimat proposée par EMBERGER (Q) (figure 2).

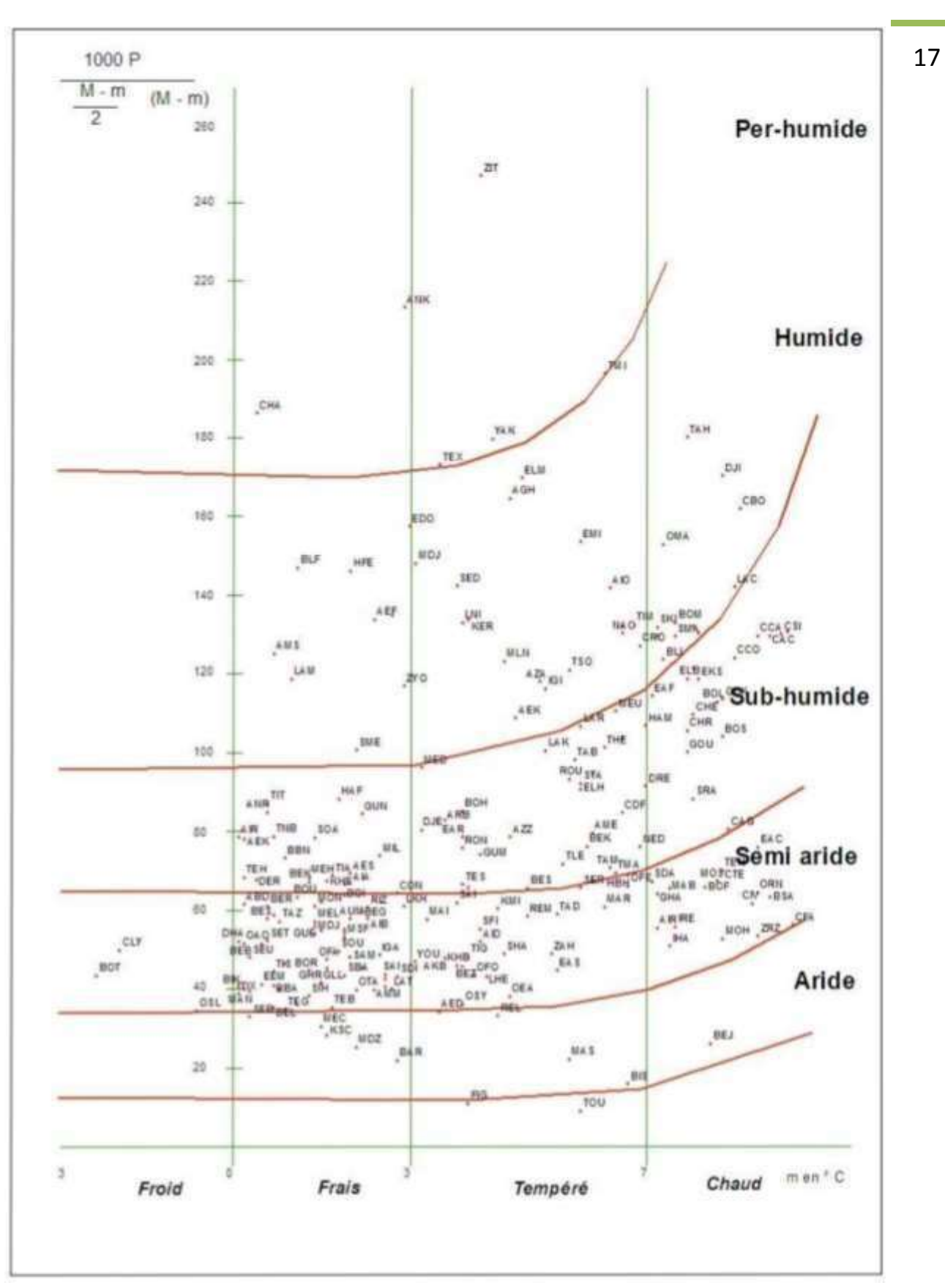

**Figure 2 :** Climagramme d'Emberger pour les stations météorologiques

#### **Etage bioclimatique humide**

L'étage humide est divisé en deux sous-étages que l'on trouve dans les régions du nord-est. L'un inferieur, avec une moyenne annuelle des précipitations variant entre 900 et 1000 mm, une température minimale moyenne du mois les plus froids compris entre 4 et 4,5°C et un déficit hydrique de l'ordre de 150 à 50 mm par an. L'autre, moyen, caractérisé par des précipitations annuelles supérieures à 1000 mm, une température moyenne annuelle du mois le plus froid inferieur a 4°c et un déficit en eau inferieur 50mm par an. Ce sous étage domine particulièrement les zones montagnardes dépassant les 900m d'altitude. Floristiquement, la présence de la série du chêne zeen est marquée par l'abondance des aerohygrophiles en liaison avec les condensations des brouillards orogéniques; fougères, mousses et lichens.

«L'étude des séries de végétation dans le massif de l'Edough menee par Boumazza en 1986, a permis d'individualiser la série du chêne zeen; ainsi trois forets ont été déterminés:

- La foret à Cytisus triflorus, Crataegus monogyna, Pteridium aquilinum et Rubus incanescens.

- La foret à Castanea sativa.

- La foret à Alnus glutinosa, Laurus nobilis et plus rarement flex aquifolium» (Bonin et aI, 1986).

#### **Etage bioclimatique Sub-humide**

Comme nous l'avons souligné, l'étage Sub-humide Qui couvre la partie nord d'ouest en est de Tel Atlas en divise en cinq sous étages. Les sous-étages inférieurs et moyen chaud. Du point de vue climatique, ces deux sous-étages sont caractérises par une moyenne annuelle des précipitations inferieures à 700 mm, une température moyenne minimale du mois le plus froid supérieure à 7°c et un déficit hydrique supérieur à 250 mm. Du point de vue végétation, il présente les séries de végétation suivantes:

- La série du Genévrier de phoenicie

- La série du chêne kermes (Quercetum cocciferae)

Le sous-étage inférieur doux le sous étage Sub-humide inferieur doux reçoit une moyenne annuelle de précipitations inferieure à 700 mm, une température moyenne minimale du mois le plus froid comprise entre 7 et 6°c et un déficit en eau supérieur à 250 mm par an. Les séries caractérisant ce sous étage sont: - La série du chêne liège (Quercetum suberis)

- La série à Oleo-lentisque (l'Oleo-lenticetum). Le sous-étages moyen et supérieur doux les deux sous étages climatiques: Le sub-humide moyen doux et le sub-humide supérieur doux reçoivent une moyenne pluviométrique annuelle comprise entre 700 et 900 mm, une température moyenne minimale du mois le plus froid variant entre 6 et 5°c et un déficit en eau

#### **Chapitres II: présentation de la zone d'étude**

inferieur à 150 mm par an dans la partie Est de la région est inférieur à 50 mm dans la partie Ouest. <sup>19</sup>

#### **Étages bioclimatique per humide**

Pluviométrie 1200 – 1800 mm, représenté par les zones restreintes, et ses superficies ne dépassent pas 300 hectares, entre 800 et 2000 mètres d'altitude, situées dans des niveaux endémiques extrêmement rares tels qu'Abies numida (épicéa) et Populus trémula (Aspen) et le cèdre (Cedrus atlantica) et le chêne-liège des bois (Quercus suber).

#### **Étages bioclimatique semi-aride**

Pluviométrie 400-600 mm, cette partie semi-aride supérieure région qui correspond à des forêts peu dégradées, des écailles et des détritus dans les sommets et versants septentrionaux de l'Atlas saharien. Quercus rotundifolia, Callitris articulata et les lentilles olive sont les plus représentées au nord-ouest, Pinus halepensis en altitude. Au cours de la dernière décennie, le secteur forestier a bénéficié d'un important programme de travaux. Ce programme s'articule autour des principales actions suivantes : renforcement et extension du Barrage Vert dans le cadre de la lutte contre la désertification. Aménagement du périmètre des bassins versants des barrages pour lutter contre leur sédimentation. Développer et entretenir le patrimoine forestier pour mettre en œuvre des opérations forestières. Reconstruction Développer le patrimoine des forêts dégradées afin de préserver l'écosystème 60 000 hectares/an reboisés avec 42% de réussite.

#### **Etages bioclimatique aride**

Pluviométrique 100-300 mm, cette formation volatile correspond à la région aride des steppes méridionales et pré-désertique qui se caractérise par une importante diminution de la végétation se traduisant par l'émergence de pâturages intermédiaires dans les sols squelettiques et a atteint un seuil de dégradation très avancé.

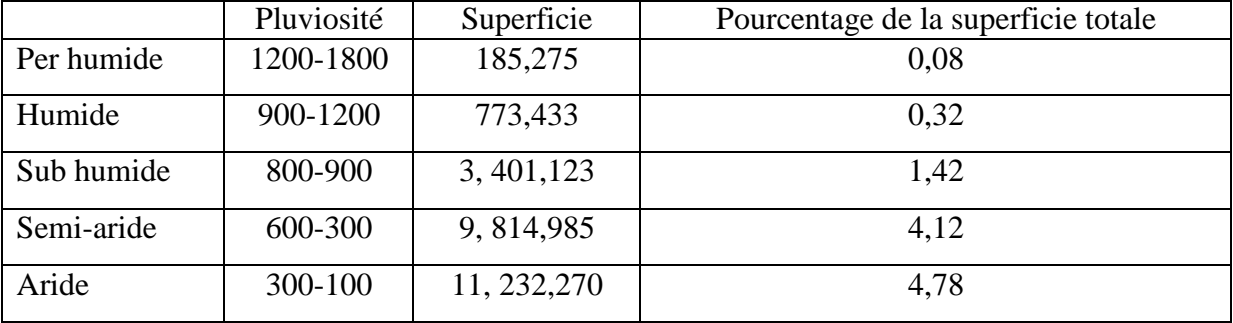

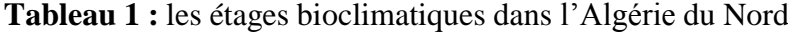

## **4. Conclusion**

La classification bioclimatique dans le nord de l'Algérie identifiée qu'il y ait une diversité de plantes en raison de la diversité du climat dans cette région. Ceci est selon l'indice bioclimatique (Q) combine deux facteurs climatiques de chaleur et des précipitations.

ń

## **Introduction** 21

L'objectif principal de ce chapitre est d'identifier les matériels utilisés et comment obtenir les données nécessaires à travers les méthodes utilisées pour la collecte des données climatiques à l'échelle de la région de Nord Algérie, ainsi que les méthodes statiques utilisées pour l'analyse des données climatiques.

#### **1. Matériels**

Les différents sites d'internet qui permettent d'accéder aux données climatiques représentent les matériels utilisés dans cette étude à savoir :

#### **1.1. Base de données (CRU TS2.1)**

CRU TS2.1 (Commission for Regulation of Utilities) est une base de données sur le climat et Sed ultricies bibendum quam. Morbi laoreet vitae ex et suscipit. Aenean euismod cursus arcu ac sagittis. Aliquam vel congue sapien. Nulla sodales pharetra elit id egestas. Phasellus at ligula ante. Praesent ut faucibus quam. Fusce nec urna ultricies eros congue placerat ac sit amet ipsum. Nulla vel iaculis diam, sed posuere nibh. Sed porttitor urna ut quam scelerisque gravida. Phasellus ornare ligula sed nibh euismod pulvinar. Mauris tellus nisi, pretium non rhoncus eu, ultricies eu odio. L'objectif principal pour lequel cet ensemble de données a été créé était de fournir aux modélisateurs environnementaux des entrées dont ils ont besoin pour exécuter leurs modèles. L'ensemble de données CRU comprend deux types de tables de recherche climatique pour chaque pixel : les variables climatiques réelles CRU (données indicatrices) et le nombre d'observations de stations qui contribuent au calcul de la variable climatique (indice STN). Les neuf variables climatiques ont un symbole de variable qui est utilisé dans une convention de dénomination, une unité et un collecteur spécifiques au fichier :

TMP : température moyenne près de la surface ( $\degree$ C). Multiplicateur = 0,1

TMN : température la plus basse près de la surface (°C). Multiplicateur =  $0,1$ 

TMX : Température maximale près de la surface ( $\degree$ C). Multiplicateur = 0,1

DTR : plage de température journalière près de la surface (°C). Multiplicateur = 0,1

Avant : précipitations (mm). Multiplicateur =  $0,1$ 

WET : Fréquence des jours humides (jours). Multiplicateur = 0,01

FRS : Fréquence des jours de gel (jours). Multiplicateur = 0,01

VAP : pression de vapeur (hPa). Multiplicateur =  $0,1$ 

 $CLD$ : couverture nuageuse (pourcentage). Multiplicateur = 0,1

Les multiples sont utilisés pour augmenter la précision des valeurs variables sans utiliser de décimales. Les valeurs réelles ou flottantes sont moins efficaces pour calculer le temps et l'espace que les valeurs entières. Les valeurs de précipitations, par exemple, ont des multiples de 0,1. Les valeurs dans le jeu de données CRU doivent être multipliées par 0,1 pour récupérer les valeurs dans les bonnes unités (la valeur de précipitation est de 143 dans le jeu de données CRU est de 14,3 mm).

Les stations du réseau sont disponibles à partir d'informations réseau variables (nombre de stations) ajoutant de la valeur à un seul boîtier réseau. Bien que le CRU ne soit pas en mesure de publier les données des stations (sous réserve d'accords de non-divulgation), il fournit des fichiers supplémentaires qui enregistrent le nombre de stations par mois dans la plage de pixels.Le guide des stations contient des informations sur les stations pour les sept variables climatiques suivantes, dont les valeurs sont décrites dans le guide des données : TMP, DTR, PRE, WET, FRS, VAP, CLD. Informations sur le numéro de station Les valeurs des données TMX et TMN sont égales aux numéros de station de la variable DTR. Chacun de ces tableaux exprime le nombre de stations surveillées en pixels sans l'utilisation d'un multiplicateur

## **1.2. Base de données POWER (PredictionOf Worldwide Energy Resources)**

1) Sed ultricies bibendum quam. Morbi laoreet vitae ex et suscipit. Aenean euismod cursus arcu ac sagittis. Aliquam vel congue sapien. Nulla sodales pharetra elit id egestas. Phasellus at ligula ante. Praesent ut faucibus quam. Fusce nec urna ultricies eros congue placerat ac sit amet ipsum. Nulla vel iaculis diam, sed posuere nibh. Sed porttitor urna ut quam scelerisque gravida. Phasellus ornare ligula sed nibh euismod pulvinar. Mauris tellus nisi, pretium non rhoncus eu, ultricies eu odio. Flux solaires et connexes

Descendante à ondes courtes de Surface de tout le ciel Irradiance descendante à ondes courtes la surface d'un ciel clair,Tous les indices de clarté de l'insolation du ciel, All Sky Surface Longwave Downward, Irradiance (infrarouge thermique), Total du rayonnement

Photosynthétiquement actif (PAR) de À surface du Ciel,Surface de ciel clair Rayonnement Photosynthétiquement actif (PAR) Total,Irradiance UVA de toute la surface du ciel, Irradiance UVB de toute la surface du ciel, Indice UV de surface de tout le ciel **23**

2) Paramètres pour la cuisson solaire

Irradiance descendante à ondes courtes de Surface de tout le ciel, Irradiance descendante à ondes courtes à La surface d'un ciel clair, Vitesse du vent à 2 mètres

3) Températures

Température à 2 mètres, Point de rosée/gel à 2 mètres, Température de bulbe humide à 2 mètres, Température de la peau de la Terre, Température à 2 mètres de portée, Température à 2 mètres maximum, Température à 2 mètres minimum

4) Humidité/Précipitations

Humidité spécifique à 2 mètres, Humidité relative à 2 mètres.

5) Vent/Pression

Pression superficielle, Vitesse du vent à 10 mètres, Vitesse du vent à 10 mètres maximum, Vitesse du vent à 10 mètres minimum, Vitesse du vent à 10 mètres de portée, Direction du vent à 10 mètres, Vitesse du vent à 50 mètres, Vitesse du vent à 50 mètres maximum, Vitesse du vent à 50 mètres minimum, Vitesse du vent à 50 mètres de portée, Direction du vent à 50 mètres

#### **1.3 Agence Nationale des Ressources Hydrauliques (ANRH)**

L'Agence Nationale des Ressources Hydrauliques (ANRH) créée par le décret n°81-167 du 25 juillet 1981, est un établissement de l'administration publique à caractère scientifique et technique (EPA). L'ANRH a pour mission principale de réaliser un programme d'inventaire des ressources en eau et en sols irrigables du pays. Il collecte, met à jour, traite et archive toutes les informations relatives aux ressources en eau et en sols irrigables du pays. L'ANRH joue un rôle important dans le développement de la filière eau et se situe en amont de toutes les recherches et réalisations. Il fournit notamment des données de base pour la conception d'ouvrages (barrages, retenues collinaires, ponts, etc.) à partir de son réseau d'observation des précipitations et du ruissellement dans les vallées fluviales. Il donne trois types de données : des données pluviales et données hydrométriques et des données températures (ANRH, 2019).

## **CHAPITRE III : Matériels et méthode 1.4. European Climate Assessment & Dataset (ECA&D)**

Le projet European Climate Assessment and Dataset (ECA&D) a été créé en 2003 dans le prolongement de l'ECA (dont KNMI est un membre responsable depuis 1998). Le projet a été partiellement financé par EUMETNET au cours de la période (2003/2008) depuis 2009, KNMI s'est engagé à financer la CEA & D La Commission économique pour l'Afrique et le développement (CEA) a obtenu le statut de Centre climatique régional (RCC) pour les données d'observation à haute résolution dans la région VI de l'OMM (EUROPE ET MOYEN-ORIENT). L'objectif d'ECA&D est d'analyser le climat de la température et des précipitations dans la zone VI de l'OMM, avec un accent particulier sur les tendances des phénomènes météorologiques extrêmes observés dans les stations météorologiques. À cette fin, un ensemble de données de la série quotidienne de températures de l'air de surface et de précipitations du XXe siècle (KLEIN TANK ET AL. 2002A) a été compilé et testé pour son homogénéité (WIJNGAARD ET AL. 2003).Récemment, des mesures ont été prises pour améliorer le système opérationnel ECA&D en tant que première mise en œuvre de la fonction RCC pour les données d'observation à haute résolution et les indicateurs d'événements extrêmes dans la Région VI de l'OMM. Cela signifie que le système est devenu plus durable/transparent et a été intégré dans l'infrastructure d'information des KNMI. Cela garantit un support continu et garantit une bonne exécution des services et des procédures de documentation, de sauvegarde et de maintenance. Il nous donne trois types de données : Précipitations et minimum temperature , maximum temperature [1].

#### Objectif ECA&D

Il fournit des services opérationnels basés sur la science pour évaluer les changements climatiques extrêmes observés en Europe. Ces services s'appuient sur des ensembles de données d'observation de haute qualité fournis par les participants [1].

#### Les produits incluent

• L'ensemble de données quotidiennes comprend 41 600 séries de qualité contrôlée de 12 variables climatiques essentielles (y compris la température et les précipitations) observées dans 10 388 stations météorologiques dans 62 pays (77 % accessibles au public)

• Méta-informations sur l'homogénéité des stations et des séries chronologiques

• Cartes et graphiques montrant les changements extrêmes comme les tendances, les anomalies, la climatologie et les valeurs de retour pour 75 indices

• E-OBS Version 12.0 Ensemble de données d'observation quadrillées quotidiennes (1950- 2015) Précipitations, température et pression au niveau de la mer, <sup>25</sup>

• Mise à jour mensuelle des ensembles de données de station et de grille [1]

Les services ECA&D comprennent

• collecte de données (séries d'observations quotidiennes de haute qualité à long terme provenant de stations météorologiques)

- archivage et stockage dans une base de données relationnelle centralisée
- contrôle qualité et contrôle d'homogénéité

• analyse (calcul d'indices (stationnaires et maillés) notamment liés aux extrêmes climatiques) [1]

### **1.5. Global weather**

L'outil d'évaluation des sols et de l'eau est un modèle à l'échelle d'un petit bassin versant ou d'un bassin fluvial utilisé pour simuler la qualité et la quantité des eaux de surface et souterraines et prédire l'impact environnemental de l'utilisation des terres, des pratiques de gestion des terres et du changement climatique. SWAT est largement utilisé pour évaluer la prévention et le contrôle de l'érosion des sols, le contrôle de la pollution diffuse et la gestion régionale des bassins versants.

The National Centers for Environmental Prediction (NCEP) Climate Forecast System Reanalysis (CFSR) a été réalisée sur une période de 36 ans, de 1979 à 2014. Les données quotidiennes CFSR peuvent être téléchargées (précipitations, vent, humidité relative et minimum temperature , maximum temperature ) au format de fichier SWAT et CSV pour toute la période dans un fichier zip par continent [2]. Les données de localisation ont été appliquées par les auteurs, et elles se sont avérées efficaces (Dile & Srinivasan, 2014A ; Dile & Srinivasan, 2014B) [2].

#### **1.6. Infoclimat**

Infoclimat est une association loi 1901 à but non lucratif créée en 2003. Son but est de fournir Sed ultricies bibendum quam. Morbi laoreet vitae ex et suscipit. Aenean euismod cursus arcu ac sagittis. Aliquam vel congue sapien. Nulla sodales pharetra elit id egestas. Phasellus at ligula ante. Praesent ut faucibus quam. Fusce nec urna ultricies eros congue placerat ac sit amet ipsum. Nulla vel iaculis diam, sed posuere nibh. Sed porttitor urna ut quam scelerisque gravida. Phasellus ornare ligula sed nibh euismod pulvinar. Mauris tellus nisi, pretium non

rhoncus eu, ultricies eu odio. L'objectif principal

L'association a pour principal objectif de gérer le site internet [\(https://www.infoclimat.fr](https://www.infoclimat.fr/) ) qui fournit des informations météorologiques mondiales, notamment des stations météo semiprofessionnelles installées par plus de 700 passionnés, qui mesurent la température, les précipitations, le vent, parfois des décennies. Des outils avancés d'analyse climatique sont également disponibles ainsi que de nombreuses fonctionnalités de science participative : rapports de phénomènes météorologiques et photos, discussions techniques sur des forums, analyse des conditions météorologiques, etc.[3]

#### **1.7. La NOAA CDO**

(National Oceanic and Atmospheric Administration) est un ensemble intégré d'ensembles de données à travers le monde. Climate Data Online (CDO) offre un accès gratuit aux archives du NCDC sur les données météorologiques et climatiques historiques mondiales en plus de Sed ultricies bibendum quam. Morbi laoreet vitae ex et suscipit. Aenean euismod cursus arcu ac sagittis. Aliquam vel congue sapien. Nulla sodales pharetra elit id egestas. Phasellus at ligula ante. Praesent ut faucibus quam. Fusce nec urna ultricies eros congue placerat ac sit amet ipsum. Nulla vel iaculis diam, sed posuere nibh. Sed porttitor urna ut quam scelerisque gravida. Phasellus ornare ligula sed nibh euismod pulvinar. Mauris tellus nisi, pretium non rhoncus eu, ultricies eu odio. Sources de données

Le NCEI reçoit des données de nombreuses sources différentes, y compris des chercheurs individuels, d'autres organismes gouvernementaux et des établissements de recherche du monde entier.

#### **1.8. Tutiempo**

Il s'agit d'un site internet appartenant à la société Tutiempo d'origine espagnole. Type de données fourni des données météorologiques où il héberge plusieurs sites Web secondaires, qui offrent tous les informations météorologiques et climatiques sont gratuites et accessibles à tous de tous les pays du monde, telles que les prévisions météorologiques à 15 jours et les alertes météorologiques, à la fois des données historiques et réelles sur les éclipses solaires, les tremblements de terre et les photos.

Il permet de connaître la météo à une date antérieure dans plus de 9000 stations qui contiennent des données :

T( Température moyenne (°C))

MT( La température maximale (°C))

Tm(Température minimale (°C))

SLP( La pression atmosphérique au niveau de la mer (hPa))

H(Moyenne relative d'humidité (%))

Polypropylène (Précipitations et / ou la fonte des neiges totales (mm)

VV(Visibilité moyenne (Km))

V(Vitesse moyenne du vent (Km/h))

VM( Vitesse maximale de vent supportée (Km/h))

TB( Vitesse maximale du vent (Km/h))

AR( Indiquez s'il y a eu de la pluie ou de la bruine (Dans la moyenne mensuelle, total des jours ou il a plu))

SN( Indicateur de neige (dans la moyenne mensuelle, nombre total de jours qui ont neigé))

Ts( Indique se il tempête (Dans la moyenne mensuelle, Total jours avec orage))

GF( Indique si y avait du brouillard (Dans la moyenne mensuelle, Nombre total de jours de brouillard))

Données historiques pour les moyennes annuelles, les moyennes mensuelles et les informations historiques quotidiennes. Les données actuellement affichées sont basées sur sa base de données d'un peu plus de 115 000 000 (cent quinze millions) d'enregistrements historiques. Nous ne garantissons en aucune façon qu'ils soient corrects. Vous pouvez

27

également utiliser la carte de localisation de la station météo pour trouver plus facilement la station qui vous intéresse. **<sup>28</sup>**

#### **Le but de son utilisation**

Tutiempo fournit un aperçu complet et informatif de données météorologiques, tendances météorologiques réelles et historiques et astronomie Partout dans le monde.

#### **1.9. ONM (office national de la météorologie)**

L'office national de la météorologie contient une base de données de tous les paramètres climatiques au niveau national et à des intervalles de temps variables : horaire, journalier, mensuel, annuel…etc. Une base de données climatiques dont les informations remontent parfois à environ 150 ans « Alger : 1857 » et couvrent l'ensemble du territoire, et sont couramment utilisées par les usagers des services publics et parapublics, chercheurs nationaux et internationaux, étudiants, projets, bureaux d'études, consultants, etc. L'Office national de la météorologie reçoit quotidiennement plusieurs types de messages codés en provenance de différentes stations météorologiques réparties sur le territoire national et international. Ces messages météorologiques seront ensuite décodés pour récupérer diverses informations concernant l'état de l'atmosphère et l'évolution du climat dans le temps. L'Office national des zones côtières dispose d'une base de données de diverses sources, souvent utilisée pour répondre aux besoins liés à la surveillance du climat et aux études climatiques. Cette base de données est principalement obtenue grâce aux messages climatiques et aux messages envoyés par les stations du réseau de surveillance météorologique.

#### **2. Méthodologie**

#### **2.1. Acquisition des données**

#### **2.1.1. A partir de NOAA**

Pour télécharger et accéder aux données, il faut aller sur le site de la base de données NOAA via le lien suivant : [https://www.ncei.noaa.gov/cdo-web/. S](https://www.ncei.noaa.gov/cdo-web/)électionnez les outils de données, pour choisir où demander des données via les stations météorologiques ou en géo localisant à l'aide d'une interface de recherche simplifiée, puis sélectionnez la catégorie d'ensemble de données où nous sélectionnons un résumé mensuel global de 11 groupes. Une fois qu'il y a des options supplémentaires pour sélectionner différents types d'emplacements, nous identifions le pays Algérie pour commencer à afficher les données de 78 stations avec une carte pour confirmer l'emplacement de la station, puis nous sélectionnons les stations situées

dans le nord de l'Algérie qui sont en nombre de 44 stations pour aller directement au panier, où nous choisissons un format de téléchargement comme fichier CSV et choisissons la date de <sup>29</sup> 1980 à 2020. Ensuite, nous allons directement aux détails, nous choisissons les unités, puis nous déterminons les types de données personnalisées, nous choisissons les précipitations, la température maximale et la température minimale, terminons le processus et examinons les éléments sélectionnés : ensemble de données, intervalles, coordination des données produites, types et éléments sélectionnés.

Une fois la commande est vérifiée, entrez une adresse courriel valide et cliquez sur le bouton de demande de soumission pour terminer la commande. Les liens ne seront envoyés que pour accéder aux données requises à partir du site FTP, où la demande est envoyée par courriel. Après le traitement, nous les téléchargeons dans un fichier Excel, qui contient toutes les informations de la station en termes de localisation géographique, nom et historique des données présélectionnées.

#### **2.1.2. A partir de tutiempo**

Afin de télécharger et d'obtenir des données climatiques, vous devez entrer sur le site<https://www.tutiempo.net/> puis choisir Algérie pour obtenir une liste des stations météo pour les données climatiques, puis sélectionner l'année 1980 pour voir les stations qui ne contiennent que des données pour cette année, puis sélectionner la station dans le nord de l'Algérie, puis sélectionnez le mois pour prendre les valeurs mensuelles de la station pour trois données climatologiques : précipitation, température maximale et température minimale, et copie sur Excel de 1980 à 2020 et faisons la même méthode pour toutes les stations du nord de l'Algérie disponible.

#### **2.1.3. A partir de Cru ts2.2**

Pour télécharger et accéder aux données, en dois aller sur le site de la base de données [https://crudata.uea.ac.uk/cru/data/hrg/cru\\_ts\\_2.10/newly\\_gridded/data\\_all/](https://crudata.uea.ac.uk/cru/data/hrg/cru_ts_2.10/newly_gridded/data_all/) et sélectionner le pays recherché, qui contient les fichiers de téléchargement accompagnés des séries mensuelles de paramètres un fichier de coordonnée, où l'on détermine les valeurs des coordonnées géographique (X Y ) qui coïncident avec les coordonnées de la station de située au nord de l'Algérie, après en sélectionnant les trois variables climatiques : les précipitations, la température maximale et la température minimale. Ensuite nous définissons la période de temps pour le téléchargement de 1980 à 2002 puis téléchargeons les données du fichier cru sur le fichier Excel pour 61 stations du nord de l'Algérie avec trois variables climatiques pour la période de temps de 1980 à 2002.

#### **2.1.4. A partir de POWER**

Afin de télécharger et d'obtenir des données climatiques, vous devez entrer sur le site <https://power.larc.nasa.gov/> qui fournit des données mensuelles et quotidiennes pour n'importe quelle région du monde de 1981 à 2021. Après faire entrer sur le site qui affiche des données avec une carte, localisant une station dans le nord de l'Algérie en entrant la latitude et la longitude et fixant la date de début 1981 la date de fin est 2021. Après avoir choisi le format du fichier de sortie au format CSV, nous spécifions les paramètres où il y a 20 paramètres en sélectionnant la précipitation et les températures maximales et minimales. Le fichier est ensuite téléchargé sous forme d'Excel. Après téléchargement, il est joint à toutes les informations les coordonnées et les paramètres climatiques.

#### **2.1.5. European Climate Assessment & Dataset (ECA&D)**

Vous devez accéder au lien du site [https://www.ecad.eu](https://www.ecad.eu/) sélectionner le pays en question (Algérie), les stations présentes sur le site seront affichées. Puis choisir les stations situées dans le nord de l'Algérie ainsi que les paramètres climatiques recherchés (précipitations et temperature minimale et temperature maximale.

#### **2.1.6. Global weather**

Il faut accédés le Sed ultricies bibendum quam. Morbi laoreet vitae ex et suscipit. Aenean euismod cursus arcu ac sagittis. Aliquam vel congue sapien. Nulla sodales pharetra elit id egestas. Phasellus at ligula ante. Praesent ut faucibus quam. Fusce nec urna ultricies eros congue placerat ac sit amet ipsum. Nulla vel iaculis diam, sed posuere nibh. Sed porttitor urna ut quam scelerisque gravida. Phasellus ornare ligula sed nibh euismod pulvinar. Mauris tellus nisi, pretium non rhoncus eu, ultricies eu odio.Sed ultricies bibendum quam. Morbi laoreet vitae ex et suscipit. Aenean euismod cursus arcu ac sagittis. Aliquam vel congue sapien. Nulla sodales pharetra elit id egestas. Phasellus at ligula ante. Praesent ut faucibus quam. Fusce nec urna ultricies eros congue placerat ac sit amet ipsum. Nulla vel iaculis diam, sed posuere nibh. Sed porttitor urna ut quam scelerisque gravida. Phasellus ornare ligula sed nibh euismod pulvinar. Mauris tellus nisi, pretium non rhoncus eu, ultricies eu odio.

#### **2.1.7. Infoclimat**

Pour se faire, vous devez accéder au lien Sed ultricies bibendum quam. Morbi laoreet vitae ex et suscipit. Aenean euismod cursus arcu ac sagittis. Aliquam vel congue sapien. Nulla sodales pharetra elit id egestas. Phasellus at ligula ante. Praesent ut faucibus quam. Fusce nec urna ultricies eros congue placerat ac sit amet ipsum. Nulla vel iaculis diam, sed posuere nibh. Sed porttitor urna ut quam scelerisque gravida. Phasellus ornare ligula sed nibh euismod pulvinar. Mauris tellus nisi, pretium non rhoncus eu, ultricies eu odio. Organisation des données

Pour améliorer l'information recueillie, les données mensuelles ont d'abord été entrées dans le tableau Excel. Toutes les bases de données de diverses sources ont été organisées et classifiées en trois fichiers pour chacune de 60 stations contenant : température minimale, température maximale et précipitation. Ces fichiers sont utilisés pour lancer l'analyse en composante principale (ACP) pour chaque station individuellement dont le but de faire sortir la matrice de corrélation et à partir de laquelle en déterminant la source qui convient le mieux avec les données de l'ANRH ou l'ONM.

Il faut créer un classeur Excel qui regroupe toutes les stations en faisant une colonne des dates, puis des données mensuelles de différente sources CRU, tutimpo, infoclimat, power nasa, global weather, NOAA, Sed ultricies bibendum quam. Morbi laoreet vitae ex et suscipit. Aenean euismod cursus arcu ac sagittis. Aliquam vel congue sapien. Nulla sodales pharetra elit id egestas. Phasellus at ligula ante. Praesent ut faucibus quam. Fusce nec urna ultricies eros congue placerat ac sit amet ipsum. Nulla vel iaculis diam, sed posuere nibh. Sed porttitor urna ut quam scelerisque gravida. Phasellus ornare ligula sed nibh euismod pulvinar. Mauris tellus nisi, pretium non rhoncus eu, ultricies eu odio. Analyse statistique

#### **2.1.8. Analyse en Composantes Principales (ACP)**

Effectuer une analyse en composantes principales (ACP) sur les données pour mieux comprendre la relation entre les différentes variables. L'analyse en composantes principales permet de réduire et d'expliquer avec structure linéaire de sous-structure potentielle, ainsi que la découverte de relations imprévues. Le logiciel utilisé pour effectuer l'ACP était XLSTAT (version 30 jours). Il s'agit d'un module complémentaire pour Microsoft Excel permettant d'effectuer une analyse statistique multi variée. La méthode d'extraction utilisée dans cette étude, implémentée dans XLSTAT et dite "méthode des composantes principales", cherche

une solution qui maximise la variance expliquée par les composantes orthogonales, c'est-àdire indépendantes les unes des autres. La méthode de rotation orthogonale Varimax (Kaiser, <sup>32</sup> 1958 ; Davis, 2002) a été utilisée pour maximiser la variation de charge pour chaque composant. Chaque composant est ensuite expliqué avec plusieurs variables.

#### **But d'utilisation de l'A.C.P**

L'analyse en composantes principales consiste à réduire la taille de l'échantillon utilisant une variable tout en préservant la quasi-totalité de la variance. Les composants principaux significatifs sont relatifs à la force de liaison entre les différentes stations. Les résultats de cette analyse permettent de définir le nombre de composants à utiliser d'une part, il est utilisé pour combler les lacunes et pour voir les changements spatiaux des composants d'autre part.

Pour calculer Analyse en Composantes Principales (ACP), on ouvre notre XLSTAT, un jeu d'analyses apparaît, on choisit decouvrir, expliquer et prédire, qui contient analyse des données, qui contient Analyse en Composantes Principales (ACP), on le choisit pour nous montrer un tableau observations / variables , on choisit les données que nous avons dans la station attachées aux noms des sites et aux règles du chargeur Et extraites de celles-ci, nous les avons appliquées à chaque station afin d'obtenir la matrice de corrélation (Pearson) entre les données ANRH ou ONM et les données téléchargés depuis les différents sites. En effet, cette analyse est faite pour chacune des stations d'une façon individuelle. Puis l'ensemble des statsions regroupés ont subit une autre ACP.

#### **2.1.9. Analyse canonique des corrélation ACC**

L'analyse canonique de corrélation ACC, est une technique et méthodes multivariée, et qui un objectif unique qui est de déterminer la nature des relations au sein et entre un ensemble de variables qui dépend de la création de deux ensembles de données théoriques (un ensemble de variables dépendantes et un ensemble de variables indépendantes). Cependant, les résultats des relations, il n'est jamais touché par l'échange des noms des deux groupes pour cause d'ACC symétrique. Les relations entre deux ensembles de données sont également expliquées par une paire des combinaisons linéaires de ces groupes. Afin d'obtenir des résultats légitimes, les deux groupes de variables doivent mesurer la même unité d'échantillonnage (Renscher, 2002).

L'ACC traite des relations plusieurs-à-plusieurs, c'est-à-dire plusieurs variables indépendantes multiplient les variables dépendantes. L'analyse de corrélation canonique

génère des fonctions de base indépendantes. Cela augmente la corrélation entre les deux ensembles de données. Chaque fonction de base l'a deux types de base ; l'un de l'ensemble <sup>33</sup> d'attentes et l'autre du critère groupe (Hare *et al.,* 2006). Ensuite, les fonctions canoniques sont calculées. Le coefficient de corrélation entre les deux ensembles de données a été maximisé

### **Principe de l'analyse des corrélations canoniques** ´

Pour étudier la relation entre deux ensembles de variables définis chacun par une matrice Xn×p pour le premier et Yn×q pour le second l'ACC va être un outil privilégié. Le nombre de lignes n de chaque matrice est identique; X a p colonnes et Y en q; nous supposerons que rang(X) = p et rang(Y) = q. Les lignes représentent les individus ou les observations : une observation i est représentée par un vecteur séparé en deux :

$$
xi = [x_{i1}, \ldots, i_p] T et y_i = [y_{i1}, \ldots, y_{iq}] T , (i = 1, \ldots, n)
$$

Les deux matrices de données sont donc :

$$
X_{N\times P} = [X^1, \ldots, X^K, \ldots, X^P] = Y_{N\times q} [Y^1, \ldots, Y^1, \ldots, Y^P]
$$

Ou  $X^{K}$  (resp. y<sup>I</sup>) est le vecteur variable de composantes  $X_{IK}$  (resp. y<sub>IL</sub>), (1  $\leq i \leq n$ ). Les variables des deux groupes  $X^{K}$  et  $Y^{I}$ , représentées par des vecteurs de  $R^{N}$ , sont supposées centrées. Ainsi, la matrice de covariances expérimentales des p+ q caractères s'écrit (Bellanger, Tomassone & Baize, 2006) :

$$
S=\frac{1}{n}\begin{bmatrix}XTX & \cdots & X & S_{11} & \cdots & S_{12} \\ \vdots & & \vdots & \vdots \\ Y^{T}X & \cdots & Y^{T} & S_{21} & \cdots & S_{22} \end{bmatrix}, S_{12}=S_{21}^{T}
$$

Pour calculer l'analyse canonique de corrélatoin(ACC), ouvrir Xlstat puis le fichier de calcul est constitué de toutes les informations. Les stations de différentes sources sont sélectionnées puis en allant à l'Analyse de données multiblocs et apres sélectionner Analyse canonique de corrélatoin est sélectionner la variable y1 pour les sources et y2 pour les bases de l'ANRH ou l'ONM appuyer sur ok pour afficher le résultat, puis la même méthode avec les autres variables.

#### **Conclusion**

Dans ce chapitre, les matériels, la méthode et les outils utilisés pour obtenir des données climatiques au niveau du nord de l'Algérie ont été introduits. Précipitations nécessaires pour

34

cette étude, sont obtenues auprès de l'ANRH, power nasa et Cru et tutiempo et global weather et noaa et European climate et infoclima. Pour les données de température minimale et maximale sont obtenues auprès de l'ONM, power nasa et Cru et tutiempo et global weather et noaa et European climate et infoclima. Les données climatiques sont analysées afin de faire une comparaison entre les sources différentes de données téléchargées avec les sources traditionnelles (ANRH et ONM).

## **Introduction**

Dans le chapitre précédent, nous avons identifié les matériels et les méthodes pour répondre à l'objectif d'une corrélation entre les données climatiques traditionnelles et les données climatiques téléchargées. Dans ce chapitre, nous présenterons les résultats obtenus à l'aide d'ACP et l'ACC.

## **1. Données collectées**

### **Tableau . Nombre de stations collectées de chaque site**

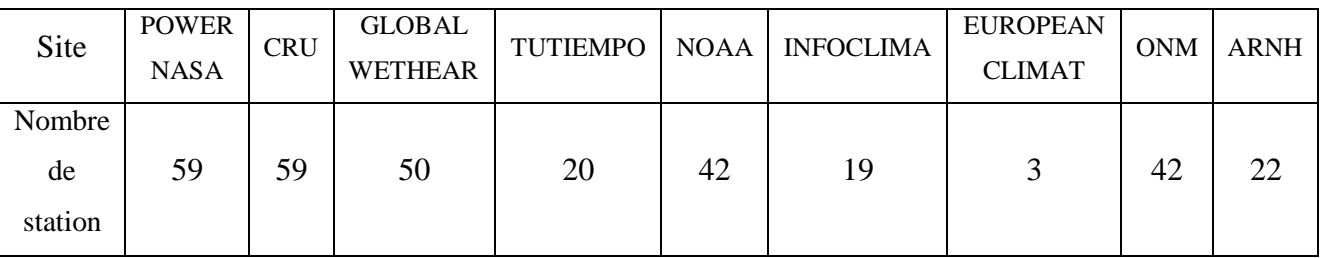

Ce tableau représente le nombre de stations des données climatiques ayant été téléchargé dans les sites. Nous remarquons qu'il y a une différence dans le nombre de stations et cela est dû à la période d'observations, car il y a un nombre limité de stations, chaque site ne fournit pas toutes les stations et toutes les paramètres climatiques et aussi une taille petite de la série temporelle, ainsi que la présence des valeurs manquantes. Les coordonnées des stations impliquées dans cette étude sont indiquées dans le tableau suivant :

## **Tableau . Coordonnées des stations utilisées dans cette étude**

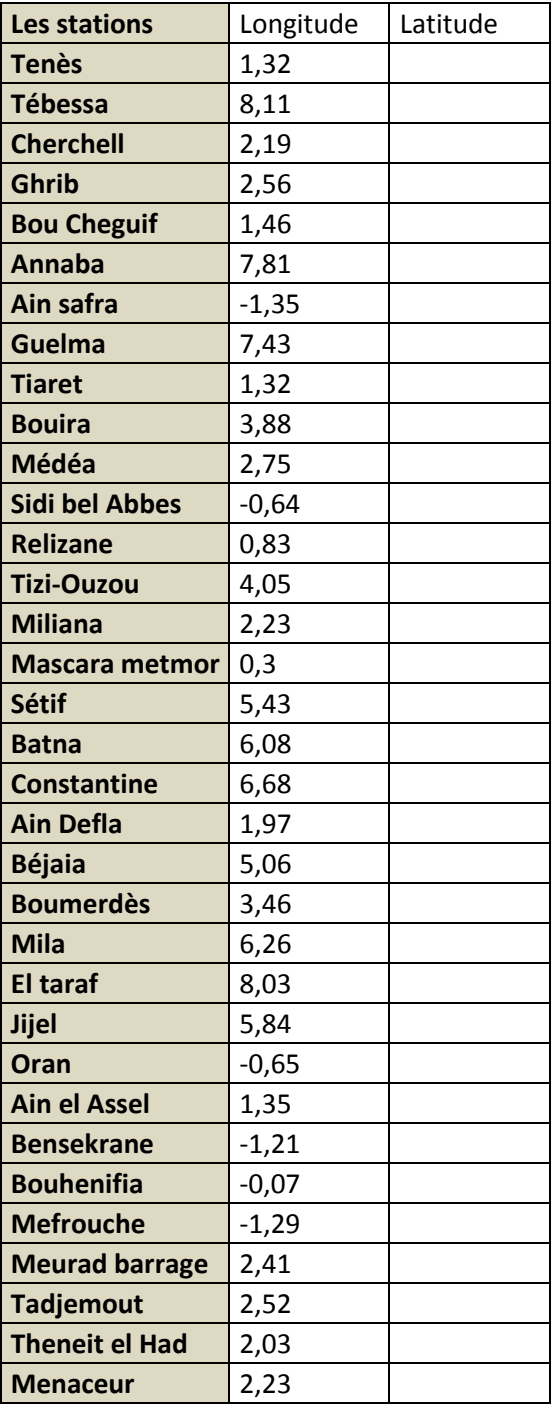

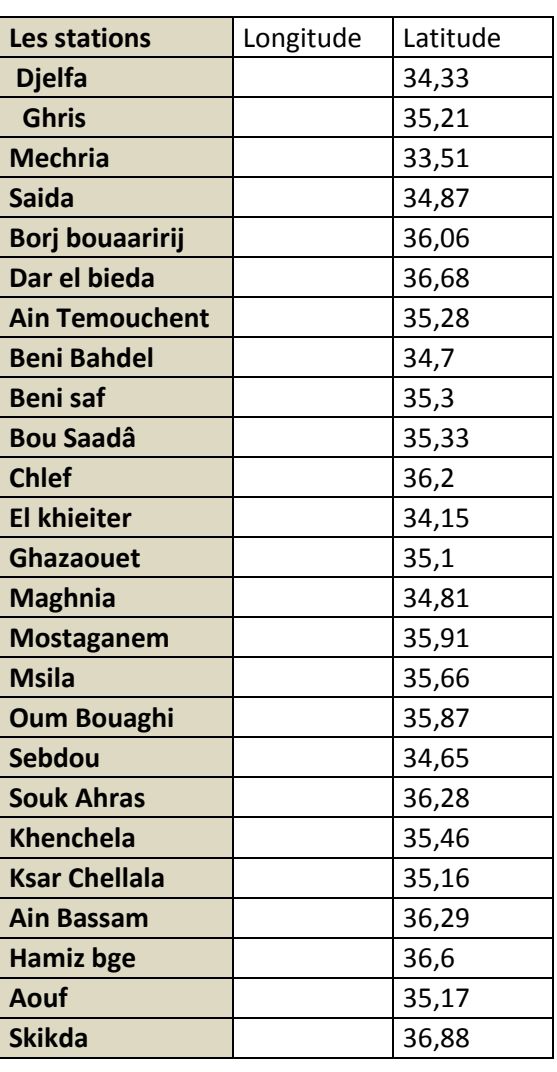

36

ä

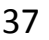

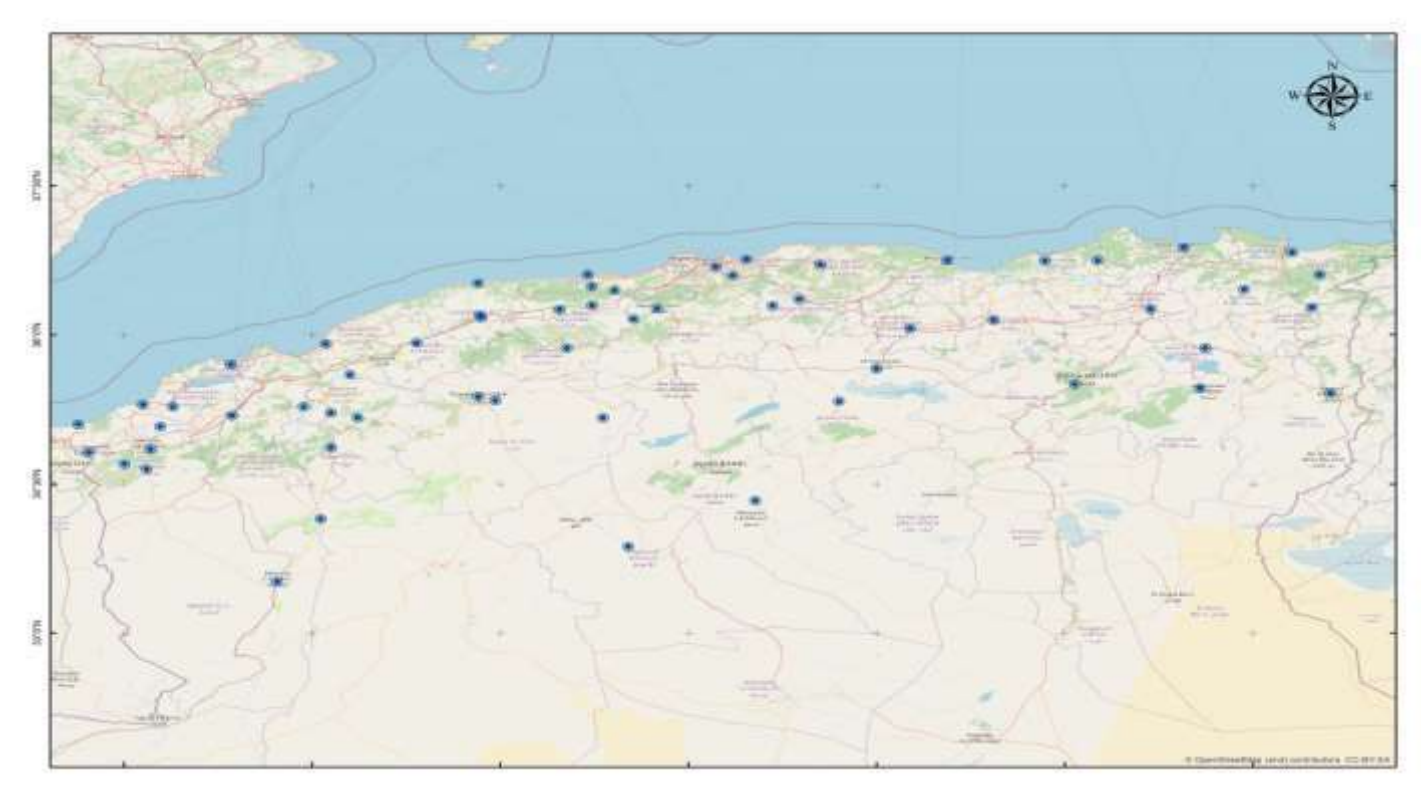

## **2. ACP pour la température maximale**

Les résultats de l'ACP lancée pour chaque station a permet d'avoir les résultats résumé dans le tableau suivant indiquant le taux des stations qui représentent les corrélations hautement significatives avec les différents sites.

|                   | <b>CRU</b> |       | PAWER NAS TUTIEMPO ONM |       | <b>GLOBEL</b> | infoclimat | <b>NOAA</b> |
|-------------------|------------|-------|------------------------|-------|---------------|------------|-------------|
| <b>CRU</b>        |            | 92,96 | 28,22                  | 41,50 | 71,38         | 14,94      | 28,22       |
| <b>PAWER NASA</b> | 92,96      | 0,00  | 29,88                  | 41,50 | 71,38         | 14,94      | 31,54       |
| <b>TUTIEMPO</b>   | 28,22      | 29,88 | 0,00                   | 18,26 | 24,90         | 6,64       | 19,92       |
| <b>ONM</b>        | 41,50      | 41,50 | 18,26                  | 0,00  | 39,84         | 13,28      | 23,24       |
| <b>GLOBEL</b>     | 71,38      | 71,38 | 26,56                  | 39,84 | 0,00          | 16,60      | 24,90       |
| infoclimat        | 14,94      | 14,94 | 6,64                   | 13,28 | 16,60         | 0,00       | 4,98        |
| <b>NOAA</b>       | 28,22      | 31,54 | 19,92                  | 23,24 | 24,90         | 4,98       | 0,00        |

**Tableau . Taux des stations ayant des corrélations significatives pour les séries de Tmax**

A noter que le pourcentage des stations de l'ONM ayant une corrélation significative avec CRU sont de 41.5%, et ONM avec POWER NASA (41.5%) est le plus grand pourcentage. Egalement le pourcentage de stations GLOBAL WEATHER avec l'ONM correspond à (39.84%), suivis par de la base NOAA avec (23.24%) et après TUTIEMPO avec (18.26%) et

INFOCLIMAT (13.28⁒). Ce choix reste dans le cas où il n'y a pas de données dans les bases

qui l'ont précédé, elles se correspondent mais elles sont faibles.

## **3. ACP pour la température minimale**

**Tableau . Taux des stations ayant des corrélations significatives pour les séries de Tmin**

|                   | <b>CRU</b> | PAWER NAS TUTIEMPO ONM |  | <b>GLOBEL</b> | infoclimat | <b>NOAA</b> |
|-------------------|------------|------------------------|--|---------------|------------|-------------|
| <b>ICRU</b>       |            |                        |  |               |            |             |
| <b>PAWER NASA</b> | 91,3       |                        |  |               |            |             |
| <b>TUTIEMPO</b>   | 26,56      |                        |  |               |            |             |
| <b>ONM</b>        | 38,18      |                        |  |               |            |             |
| <b>GLOBEL</b>     | 73,04      |                        |  |               |            |             |
| infoclimat        | 9,96       |                        |  |               |            |             |
| <b>NOAA</b>       | 29,88      |                        |  |               |            |             |

Il est observé que le pourcentage des stations ONM avec POWER NASA (41,5⁒) est le plus grand, également le pourcentage de stations GLOBAL WEATHER correspond à ONM (39.84⁒) suivi du pourcentage avec la base CRU (38.18⁒) puis de base NOAA (21.58⁒) et TUTIEMPO avec (18.26⁒) et INFOCLIMAT (6.64⁒). Ce choix demeure en l'absence de données sur les bases précédentes qui correspondent mais sont faibles.

## **4. ACP pour les précipitations**

**Tableau . Taux des stations ayant des corrélations significatives pour les séries de précipitation**

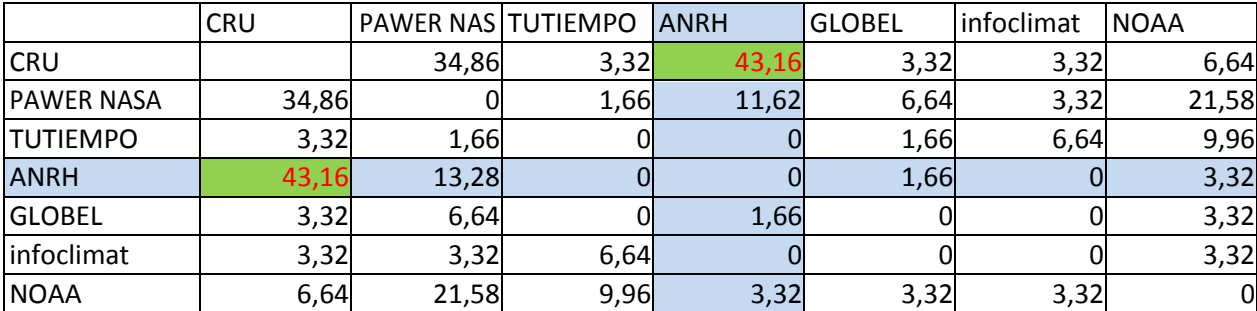

D'après les résultats de la matrice de corrélation, il est observé que le pourcentage des stations ANRH avec CRU (43.16⁒) est le plus grand. Il a également été noté que le pourcentage de stations POWER NASA (11.62%) avec ANRH avec un faible pourcentage, suivi du pourcentage de base NOAA (3.32⁒) avec un faible pourcentage avec GLOBAL WEATHER (1.66⁒). Nous avons obtenu un pourcentage quasi inexistant, il est bien inférieur à les stations précédentes avec des bases TUTIEMPO (0%) et INFOCLIMAT (0%). C'est-à-dire qu'il n'y a pas de relation entre les deux bases et les données de l'ANRH.

### **5. ACP des séries de Tmax pour l'ensemble des stations**

L'ACP lancée pour l'ensemble des stations en comparaison les valeurs de Tmax de l'ONM <sup>39</sup> avec celles obtenues des différents sites a dégagée les résultats suivants :

| Variables         | <b>CRU</b> | POWER NASA | <b>TUTIEMPO</b> | <b>NOAA</b> |       | <b>INFOCLIMA OBAL WEATH</b> | <b>ONM</b> |
|-------------------|------------|------------|-----------------|-------------|-------|-----------------------------|------------|
| <b>CRU</b>        |            | 0,898      | 0,940           | 0,410       | 0,359 | 0,934                       | 0,906      |
| <b>POWER NAS</b>  | 0,898      |            | 0,936           | 0,501       | 0,519 | 0,961                       | 0,948      |
| <b>TUTIEMPO</b>   | 0,940      | 0,936      |                 | 0,428       | 0,591 | 0,977                       | 0,959      |
| <b>NOAA</b>       | 0.410      | 0,501      | 0,428           |             | 0,278 | 0,460                       | 0,412      |
| <b>INFOCLIMA</b>  | 0,359      | 0,519      | 0,591           | 0,278       |       | 0,546                       | 0,563      |
| <b>GLOBAL WEA</b> | 0,934      | 0,961      | 0.977           | 0,460       | 0,546 |                             | 0,946      |
| <b>ONM</b>        | 0,906      | 0,948      | 0,959           | 0,412       | 0,563 | 0,946                       |            |

**Tableau . Matrice de corrélation pour les séries de Tmax**

La matrice de corrélation de température maximale de l'ensemble des stations indique les valeurs de corrélation hautement significatives, qui mesurent le degré de relation linéaire entre chaque paire de variables. Toutes les valeurs sont en gras s'il y a une corrélation significative juste différent le dégrées de signification existe fort corrélation et une faible corrélation. Il a été noté que la similitude entre ONM et TUTIMPO (0.959) est la plus grande et la meilleure corrélation et puis POWER(0.948). De plus, on retrouve après GLOBAL WEATHER (0.946) et le dernier est la base CRU(0.906) quant à NOAA (0.412) et INFO (0.563), viennent sur la corrélation la plus faible. Nous pouvons également le voir dans le graphique circulaire.

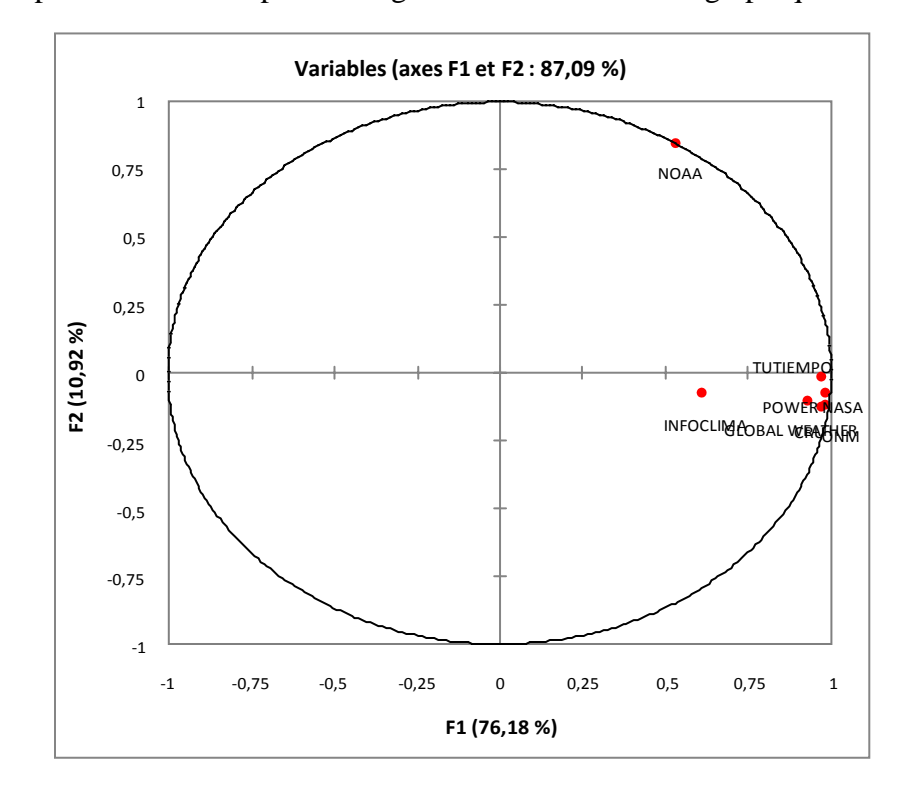

**6. ACP des séries de Tmin pour l'ensemble des stations**

Le tableau suivant présente la matrice de corrélation entre les sites et les données de l'ONM pour les séries de Tmin et pour l'ensemble des stations. <sup>40</sup>

| Variables         | <b>CRU</b> | POWER NASA TUTIEMPO | <b>NOAA</b> | <b>INFOCLIMA OBAL WEATH</b> | <b>ONM</b> |
|-------------------|------------|---------------------|-------------|-----------------------------|------------|
| <b>CRU</b>        |            |                     |             |                             |            |
| <b>POWER NAS</b>  |            |                     |             |                             |            |
| <b>TUTIEMPO</b>   |            |                     |             |                             |            |
| <b>NOAA</b>       |            |                     |             |                             |            |
| <b>INFOCLIMA</b>  |            |                     |             |                             |            |
| <b>GLOBAL WEA</b> |            |                     |             |                             |            |
| <b>ONM</b>        |            |                     |             |                             |            |

**Tableau . Matrice de corrélation pour les séries de Tmin**

La matrice de corrélation de température minimale de l'ensemble des stations indique les valeurs de corrélation, qui mesurent le degré de relation linéaire entre chaque paire de variables. Les valeurs de corrélation peuvent être comprises entre -1 et +1. Toutes les valeurs sont en gras s'il y a une corrélation significative juste différent le dégrées de signification existe fort corrélation et une faible corrélation. Il a été noté que la similitude entre ONM et POWER NASA (0.972) est la plus grande et la meilleure corrélation et puis CRU(0.952) De plus, on retrouve après lui GLOBAL WEATHER (0.927) et en dernier est la base CRU(0.723) quant à NOAA (0.670) et INFO (0.5630), viennent sur la corrélation moyennement forte. Nous pouvons également le constater dans le graphique circulaire.

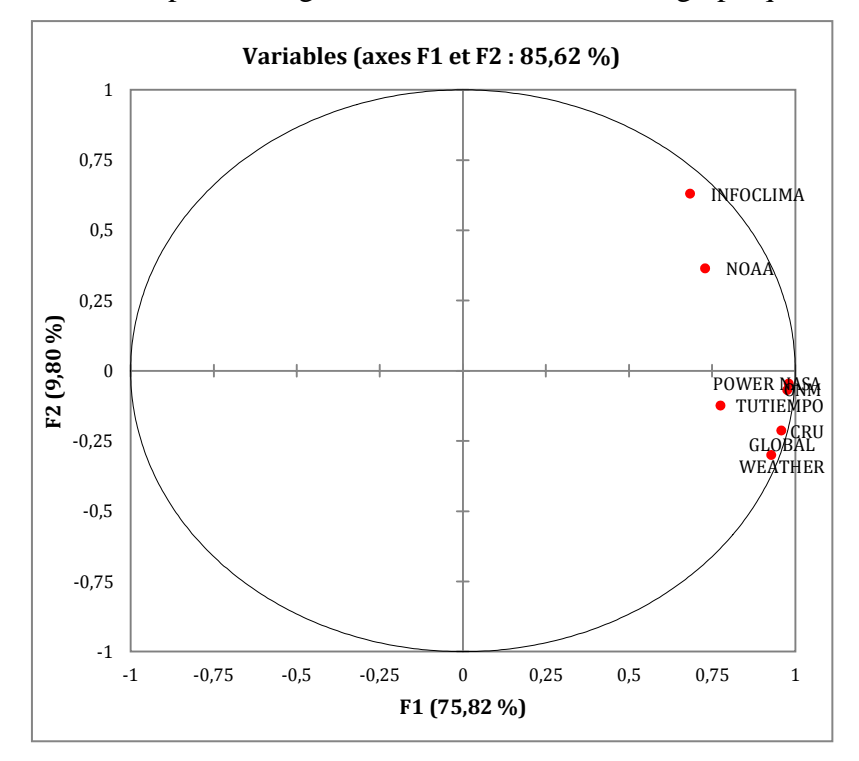

## **6. ACP des séries de précipitation pour l'ensemble des stations**

Le tableau suivant présente la matrice de corrélation entre les sites et les données de l'ANRH pour les séries de précipitation et pour l'ensemble des stations.

| Variables         | <b>CRU</b> | POWER NASA TUTIEMPO OBAL WEATH |  | ARNH |
|-------------------|------------|--------------------------------|--|------|
| <b>CRU</b>        |            |                                |  |      |
| <b>POWER NAS</b>  |            |                                |  |      |
| <b>TUTIEMPO</b>   |            |                                |  |      |
| <b>GLOBAL WEA</b> |            |                                |  |      |
| <b>ARNH</b>       |            |                                |  |      |

**Tableau . Matrice de corrélation pour les séries de précipitation**

La matrice de corrélation de précipitation de l'ensemble des stations indique les valeurs de corrélation, qui mesurent le degré de relation linéaire entre chaque paire de variables. Les valeurs de corrélation peuvent être comprises entre -1 et +1. Toutes les valeurs sont en gras s'il y a une corrélation significative juste différent le dégrées de signification existe fort corrélation et une faible corrélation. Il a été noté que la similitude entre ANRH et CRU (0.743) est la plus grande et la meilleure corrélation et puis GLOBAL WEATHER(0.717) De plus, et en dernier est la base TUTIMPO (0.684) quant à NOAA (0.393), viennent sur la corrélation la plus faible. Nous pouvons également le voir dans le graphique circulaire.

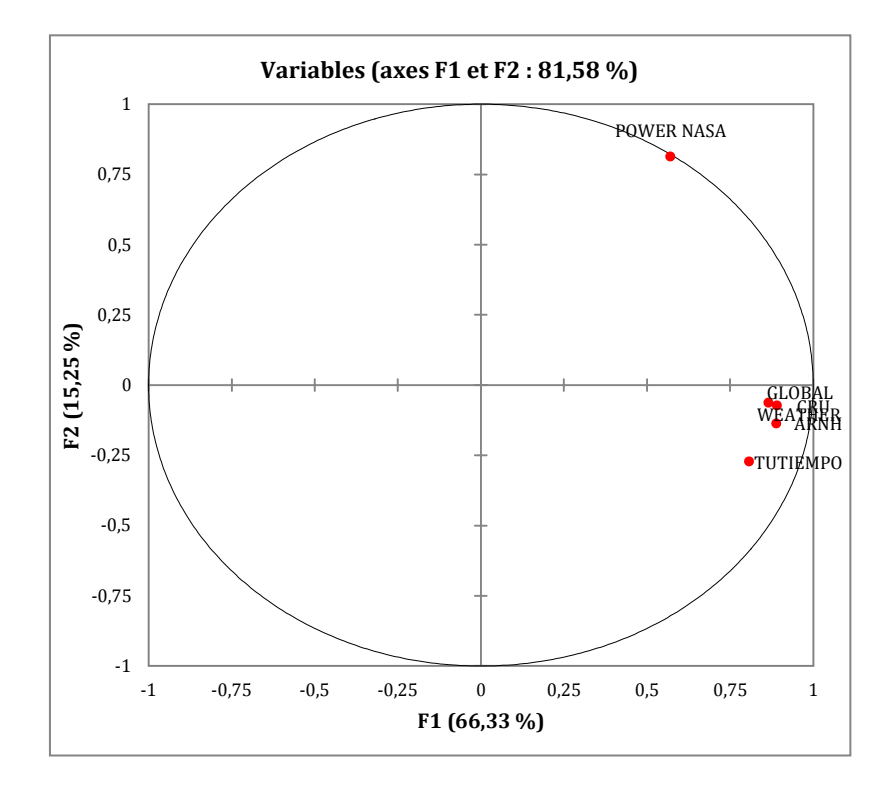

## **7. ACC des séries de Tmax pour l'ensemble des stations**

L'ACC effectuée sur les séries de Tmax entre les données de l'ONM et celles des différents sites a permet d'avoir les résultats suivants :

|                       | Y <sub>1</sub> | Y <sub>2</sub> |
|-----------------------|----------------|----------------|
| <b>CRU</b>            | $-0,932$       |                |
| POWER NASA            | $-0,975$       |                |
| <b>TUTIEMPO</b>       | $-0,986$       |                |
| <b>NOAA</b>           | $-0,423$       |                |
| <b>INFOCLIMA</b>      | $-0,579$       |                |
| <b>GLOBAL WEATHER</b> | $-0,972$       |                |
| <b>ONM</b>            |                | $-1,000$       |
| EV(%)                 | 70,84          |                |

**Tableau . ACC pour les séries de Tmax pour toutes les stations**

Le tableau ci-dessus montre la corrélation de l'analyse canonique entre les variables initiale et les variables canoniques, de la série de température maximale pour les stations étudiées. Il est noté une corrélation positive entre la base de données TUTIEMPO et POWER avec les données ONM, suivi par la base GLOBALE WEATHER et la base de données CRU.

## **8. ACC des séries de Tmin pour l'ensemble des stations**

L'ACC effectuée sur les séries de Tmin entre les données de l'ONM et celles des différents sites a permet d'avoir les résultats suivants :

**Tableau . ACC pour les séries de Tmin pour toutes les stations**

| Variables             | Y <sub>1</sub> | Y2 |
|-----------------------|----------------|----|
| <b>CRU</b>            | $-0,974$       |    |
| <b>POWER NASA</b>     |                |    |
| <b>TUTIEMPO</b>       |                |    |
| <b>NOAA</b>           |                |    |
| <b>INFOCLIMA</b>      |                |    |
| <b>GLOBAL WEATHER</b> |                |    |
| <b>ONM</b>            |                |    |
| (% )                  | 71,18          |    |

Le tableau ci-dessus montre la corrélation de l'analyse canonique entre les variables initiale et les variables canoniques, de la série de température minimale pour les stations études. On observe une corrélation positive entre la base de données POWER NASA et la base de données des températures minimale de l'ONM, suivi de la base de données CRU et la base de données GLOBAL WEATHER.

## **9. ACC des séries de précipitations pour l'ensemble des stations**

Le tableau suivant indique les valeurs des corrélations canoniques entre les données des différents sites avec les données de l'ANRH.

**42**

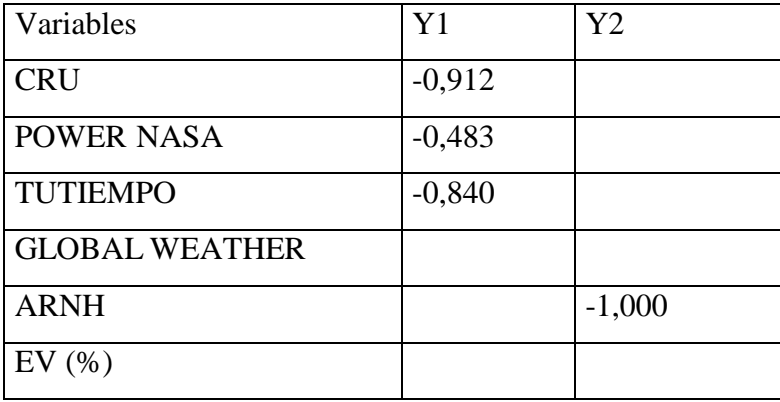

### **Tableau . ACC pour les séries de précipitation pour toutes les stations**

Le tableau ci-dessus montre la corrélation de l'analyse canonique entre les variables initiale et les variables canoniques, de la série de précipitation pour les stations étudiées. Où l'on note une corrélation positive entre la base de données CRU et la base de données des précipitations ARNH, suivi par la base de GLOBALE WEATHER et la base de données TUTIEMPO.

#### **Discussion**

Dans le but de construire une base de données climatique dans le nord de l'Algérie, à partir des données téléchargées depuis des sites internationaux de différentes sources et différentes sous format de données. Deux types de données sont constatés, les données calculées, y compris les données observées et les données mesurées. Un nombre de huit sites dont les données mensuelles ont été extraites onsectetur pulvinar. Aenean condimentum tempor sapien, sed aliquet est tincidunt vel. Fusce risus nisi, gravida interdum commodo vitae, accumsan at purus. In malesuada pretium ligula et vulputate. In consequat auctor erat ac maximus. Vivamus gravida non dolor in venenatis. Aenean pharetra tincidunt ex varius dapibus. Duis non erat nisi.

Sed at dui porttitor, scelerisque nisl ac, porttitor eros. Fusce bibendum nibh in magna tempor molestie. Sed vestibulum eu ipsum id luctus. Ut sed consequat dui. Ut sed ipsum fringilla, convallis ipsum non, bibendum diam. Nullam et nisi rutrum, facilisis neque vehicula, imperdiet dui. Mauris suscipit libero eu lobortis finibus.

Sed ultricies bibendum quam. Morbi laoreet vitae ex et suscipit. Aenean euismod cursus arcu ac sagittis. Aliquam vel congue sapien. Nulla sodales pharetra elit id egestas. Phasellus at ligula ante. Praesent ut faucibus quam. Fusce nec urna ultricies eros congue placerat ac sit amet ipsum. Nulla vel iaculis diam, sed posuere nibh. Sed porttitor urna ut quam scelerisque gravida. Phasellus ornare ligula sed nibh euismod pulvinar. Mauris tellus nisi, pretium non rhoncus eu, ultricies eu odio.

Morbi ullamcorper erat at ullamcorper sollicitudin. Phasellus sit amet luctus turpis. Curabitur id nunc eget erat placerat euismod. Aenean placerat vestibulum maximus. Sed feugiat

 **43**

accumsan est, at accumsan ante tempor in. Vivamus nec risus neque. Nulla facilisi. Donec quis vulputate est. Maecenas aliquam porttitor diam id molestie. Suspendisse potenti. Vivamus quis sapien vitae ex pulvinar sodales vel ac dui. Vivamus sodales tempor rhoncus. Quisque aliquet magna a erat facilisis, tempus efficitur eros vulputate. Ut feugiat leo id tortor blandit, quis lobortis sem commodo. Phasellus ultrices lobortis turpis, et sodales nisl maximus eu. Suspendisse non justo feugiat, tincidunt elit in, sodales felis.

Integer cursus tellus augue, ac sagittis ipsum elementum ut. Etiam hendrerit imperdiet dui, a accumsan purus lacinia id. Ut consequat dignissim nibh, vel tristique lorem fringilla et. Vestibulum mauris justo, vestibulum nec pellentesque vitae, consectetur et metus. Donec bibendum, dolor et condimentum euismod, enim mi vestibulum tortor, ac iaculis magna diam quis metus. Ut dolor ipsum, auctor malesuada ipsum a, euismod varius nunc. Aliquam euismod risus vitae nisi maximus vehicula. Sed condimentum nulla massa, quis tempus augue vestibulum ac. Nulla facilisi. Suspendisse potenti.

Aenean nibh enim, consectetur id arcu eu, pellentesque pellentesque ex. Sed vel leo fermentum, gravida orci quis, accumsan leo. Cras nec odio quis nisi dictum auctor vel in quam. In interdum luctus sapien ac sollicitudin. Suspendisse pharetra, elit a vestibulum ultricies, sapien sapien lacinia risus, ac dapibus orci dolor in lorem. Aliquam et ullamcorper nisi. Fusce ultrices iaculis enim, eget tincidunt ex efficitur condimentum. Quisque vitae nulla vitae ante tempus consequat.

Sed ac feugiat nunc. Integer pulvinar neque at nisi sollicitudin, sit amet consequat ipsum commodo. In tempor dolor non ligula facilisis pellentesque. Morbi ex ipsum, placerat a luctus vel, varius a quam. Integer luctus velit ut lorem vulputate, nec porta velit aliquam. Sed in ultricies arcu. Phasellus non augue sit amet tellus vulputate volutpat non ut lacus. Aliquam nibh orci, aliquet vel luctus id, vehicula id mauris. Phasellus fermentum, leo nec dapibus ultricies, ante ipsum pellentesque est, ac sagittis quam ante eu mauris. Nunc a tristique turpis. Pellentesque ut felis gravida nulla interdum suscipit ut in dolor.

Maecenas nec enim sit amet eros pretium maximus at ullamcorper nibh. Praesent auctor, tellus dictum mollis egestas, lectus metus commodo sapien, eu ullamcorper enim ligula vel ex. Maecenas ac sem condimentum, eleifend augue id, ullamcorper nunc. Sed maximus consectetur ante, nec maximus sem elementum sed. Mauris tempus leo ut metus volutpat scelerisque. Donec efficitur mauris eu quam convallis ornare. Nullam vitae nunc egestas arcu faucibus egestas id nec libero. Suspendisse potenti. Duis a urna nisi.

empte ave une période de <sup>45</sup>

temps suffisamment grande et actualisée.

## **Conclusion**

Pour connaître la corrélation entre les données climatiques traditionnelles et les données téléchargées via un processus statistique, les analyses canoniques de corrélation et les analyses en composantes principales, de sorte que les lacunes peuvent être comblées par des données dans lesquelles il existe une corrélation positive entre les données climatiques traditionnelles et les données climatiques téléchargées.

#### **Conclusion Générale**

Le but de ce travail est de construire une base de données climatique pour le nord de l'Algérie. La méthodologie adoptée est basée sur la collecte des données climatiques de trois paramètres climatiques température (c) max et min et les précipitation (mm)s. La collecte est faite à partir des données téléchargées de différents sites de données climatiques accessibles gratuitement. Les sites utilisés sont en nombre de sept qui renferment des données climatiques sous différentes format sain si que l'échelle du temps (journalière et mensuelle).

Sed ac dolor imperdiet, convallis dui vel, luctus sapien. Proin porta sollicitudin mauris at pharetra. Maecenas diam nibh, rutrum ac turpis ut, tincidunt molestie massa. Nulla dapibus orci id massa finibus vulputate at in mi. Praesent ut neque enim. Integer sit amet euismod sem, vel finibus ante. Etiam sed bibendum felis. Ut a sapien tortor. Cras iaculis nisl libero, eget laoreet est viverra non. Curabitur eu ante accumsan, feugiat ante sed, hendrerit erat. Phasellus in sem vitae est elementum imperdiet. Sed in finibus quam. Vivamus risus massa, pellentesque et faucibus eu, commodo vel felis. Les résultats obtenus dans ce travail ont montré une bonne corrélation hautement significative entre les deux ensembles de données dans la zone d'étude. Selon les résultats obtenus après analyses statistiques, analyses en composantes principales (ACP) et analyses de corrélation canonique, il existe une corrélation positive entre les données traditionnelles et les données télécharger.

Pour les séries de précipitation (mm) les données de l'ANRH peuvent se faire combler par ordre de pertinence de la corrélation significative ,par les données qui proviennent de CRU (0 ,91).en première lieu ,puis avec GLOBAL WEATHER (0,88).et en troisième lieu avec TUTIEMPO ( 0,84).

Sed ac dolor imperdiet, convallis dui vel, luctus sapien. Proin porta sollicitudin mauris at pharetra. Maecenas diam nibh, rutrum ac turpis ut, tincidunt molestie massa. Nulla dapibus orci id massa finibus vulputate at in mi. Praesent ut neque enim. Integer sit amet euismod sem, vel finibus ante. Etiam sed bibendum felis. Ut a sapien tortor. Cras iaculis nisl libero, eget laoreet est viverra non. Curabitur eu ante accumsan, feugiat ante sed, hendrerit erat. Phasellus in sem vitae est elementum imperdiet. Sed in finibus quam. Vivamus risus massa, pellentesque et faucibus eu, commodo vel felis. de faire le comblement des données manquantes dans les séries de données traditionnelles. Ceci offre l'opport unité de créer des séries temporelles plus longues. Sed ac dolor imperdiet, convallis dui vel, luctus sapien. Proin porta sollicitudin mauris at pharetra. Maecenas diam nibh, rutrum ac turpis ut, tincidunt molestie massa. Nulla dapibus orci id massa finibus vulputate at in mi. Praesent ut neque enim. Integer sit amet euismod sem, vel finibus ante. Etiam sed bibendum felis. Ut a sapien tortor. Cras iaculis nisl libero, eget laoreet est viverra non. Curabitur eu ante accumsan, feugiat ante sed, hendrerit erat. Phasellus in sem vitae est elementum imperdiet. Sed in finibus quam. Vivamus risus massa, pellentesque et faucibus eu, commodo vel felis.

#### **Bibliographies**

.D. Hesham, An assessment of the accuracy of power global gridded climate dataset in reproducing surface air temperature in Egypt, Lecturer in physical geography, Damietta University, Egypt, 2020

A. SEBBAR,ÉTUDE DES VARIATIONS CLIMATIQUES DE LA RÉGION CENTRE DU MAROC,25 Colloque de l'Association Internationale de Climatologie, Grenoble ,2012

ANRH ,2019 Fiche de jumelage , Appui à la modernisation et au renforcement des capacités de l'ANRH

C. Smonet et al, CHANGEMENT CLIMATIQUE, CHOCS PLUVIOMETRIQUES ET SECURITE ALIMENTAIRE : ESSAIS SUR L'USAGE DE L'INFORMATION CLIMATIQUE EN ECONOMIE DU DEVELOPPEMEN, Thèse de doctorat, Université d'Auvergne, Clermont-Ferrand, France, 2012

C. Smonet, CHANGEMENT CLIMATIQUE, CHOCS PLUVIOMETRIQUES ET SECURITE ALIMENTAIRE : ESSAIS SUR L'USAGE DE L'INFORMATION CLIMATIQUE EN ECONOMIE DU DEVELOPPEMEN, Thèse de doctorat, Université d'Auvergne, Clermont-Ferrand, France, 2012

D. Bouaoune,Étude de la RÉPARTITION ALTITUDINALE DE LA VEGETATION FORESTIERE DES MONTAGNES DE L'ALGERIE DU NORD, thèse de doctorat, université de sciences et technologies Houari Boumediène , alger, 2015.

D. Hesham, An assessment of the accuracy of power global gridded climate dataset in reproducing surface air temperature in Egypt, Lecturer in physical geography, Damietta University, Egypt, 2020

D.nedjraoui, ministère de l'agriculture et du développement rural de l'Algérie, Université de sciences et technologies houari Boumedien, Alger, 2001

Dile, Y. T., R. Srinivasan, 2014. Evaluation of CFSR climate data for hydrologic prediction in data-scarce watersheds: an application in the Blue Nile River Basin. Journal of the American Water Resources Association (JAWRA) 1-16. DOI: 10.1111/jawr.12182 .

H. Haouchine, assessment of risk and uncertainty related to coastal aquifer management in Algeria, National report-Algeria, Med partner ship, Alger, 2012.

H.Sparks, Hasapower : A NASA POWER Global Meteorology, Surface Solar Energy and Climatology Data Client for R Journal of Open 1 Source Software 3(30) , 2018

K. Mabioue, compte rendu de la visite à l'officine national de la météorologie d'Alger (ONM), Compte rendu, Université Hassiba Benbouali, Chlef,IMG

L. Bellanger et al., L'analyse des corrélations canoniques appliquée à des données environnementale, article in revue de statistique appliquée, 2006.

M. benslimane et al, Analyse et suivi du phénomène de la désertification en Algérie Du nord, La revue électronique en sciences de l'environnement,(2008).

M. El Habib benderradji et al., Les interférences entre le climat et la végétation dans l'extrême nord-est Algérien: Essais d'expression cartographique au 1/200.000,

M. Savane, Utilisation des satellites météorologiques pour le suivi du bilan hydrique à l'échelle régionale : Application à la France, thèse de doctorat, université Blaise de Clermont-Ferrand U.F. R. Sciences exactes et naturelles, France, 1990.

Namous, N, Variabilité spatio -temporelle des précipitations \*cas du bassin versant de l'oued Chélif-Ghrib\* ; Département De Génie Civil & Hydraulique :2012.

P. Claude, Méthodologie de détection des feux de forêts à partir d'images satellitaires NOAA, Mémoire, Université du Québec à chicoutimi, Québec, 2001.

S. Roman et al, Effect of various climate databases on the results of dendroclimatic analysis, Earth systèm dynamics, 7, 385-395, (2016).

T. Bennour et al,SIG-CLIMALG : THE GEOGRAPHICAL DIMENSION OF CLIMATE DATA IN ALGERIA,Journal of Fundamental and Applied Sciences,J Fundam Appl Sci, 9(3). 1251-1272,Espagne,2017

Touhari, F (2015). Etude de la qualité des eaux de la vallée du Haut Cheliff. Thèse Doctorat : Aménagement et ouvrages hydrauliques : Ecole nationale supérieure d'hydraulique-Arbaoui Abdellah Blida : 2015.

#### **Webographiques**

[1] : G , Schrier .E ,Besselaar. C,Schiks .G ,verver , ECAD-Flyer , consulté le 03/07/2022 [\(https://www.ecad.eu](https://www.ecad.eu/) ).

[2] :CFSR Global Weather Data for SWAT 1979-2014, consulté le 03/07/2022 ( <https://swat.tamu.edu/data/cfsr> ) .

[3] :association, les information infoclimat , consulté le03/07/2022 [\(https://www.infoclimat.fr\)](https://www.infoclimat.fr/) .

TUTIEMPO.NET,CONSULTATION LE 4 /4/2022 [\(https://fr.tutiempo.net/\)](https://fr.tutiempo.net/)

Département du Commerce des États-Unis, CONSULTATION LE 1 /5/2022 ,[\(https://www.ncdc.noaa.gov/cdo-web/datatools/selectlocation\)](https://www.ncdc.noaa.gov/cdo-web/datatools/selectlocation)

Paul Stackhouse, Jr., Ph.D, The POWER Project,CONSULTATION LE 4/5/2022, [\(https://power.larc.nasa.gov/\)](https://power.larc.nasa.gov/)

Mitchell, T.D. and Jones, P.D. 2005: An improved method of constructing a database of monthly climate observations and associated high-resolution grids. Int. J. Climatol. 25: 693 – 712.